# **Sobre el uso de certificados digitales**

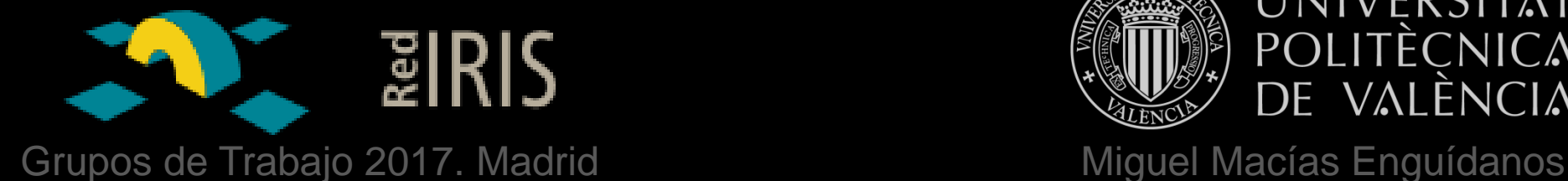

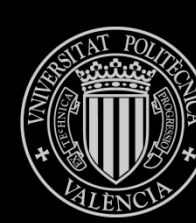

UNIVERSITAT POLITÈCNICA DE VALÈNCIA

# **Certificados personales**

# S/MIME

### Firma/cifrado documentos

Autenticación

Grid

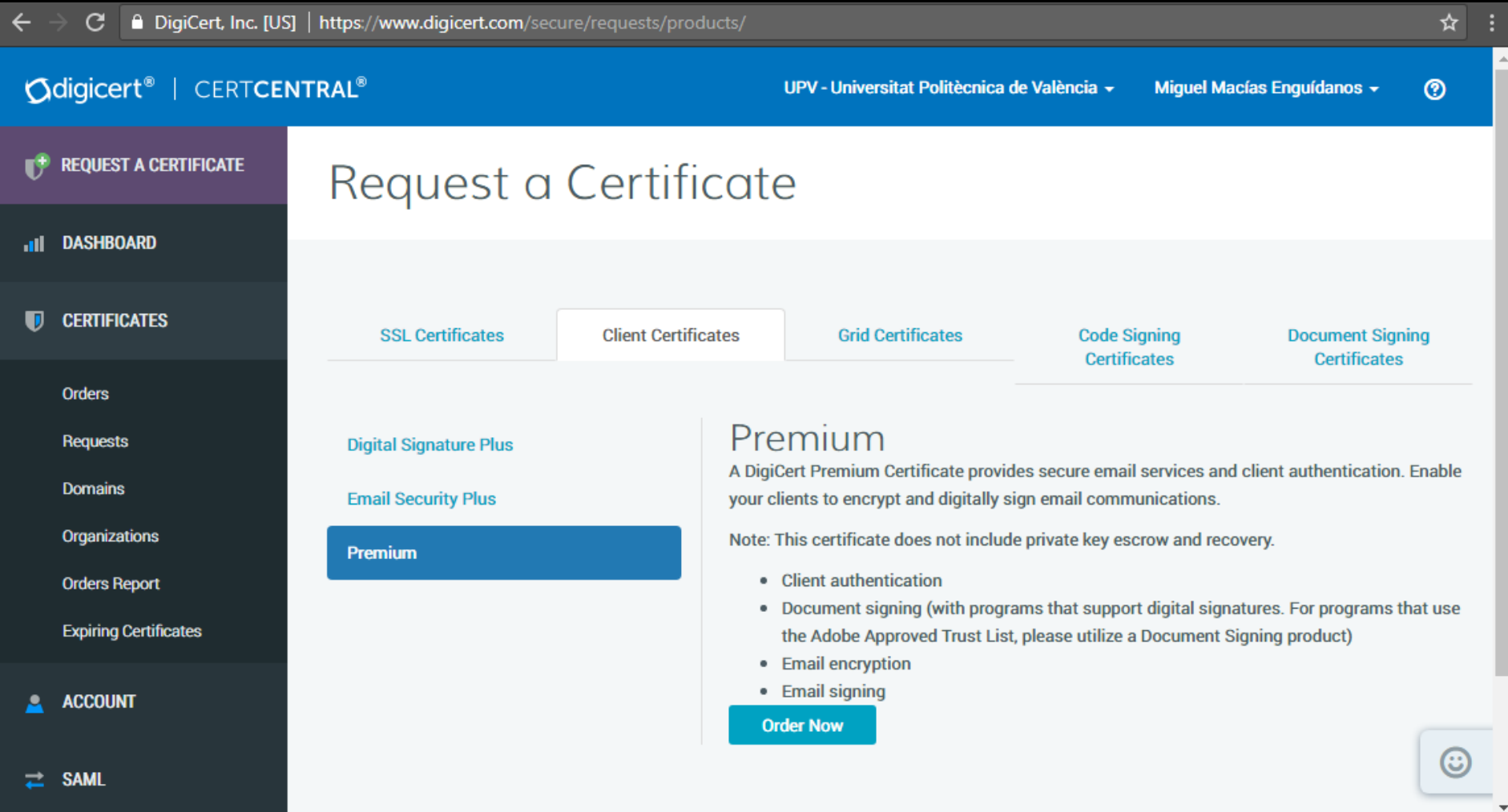

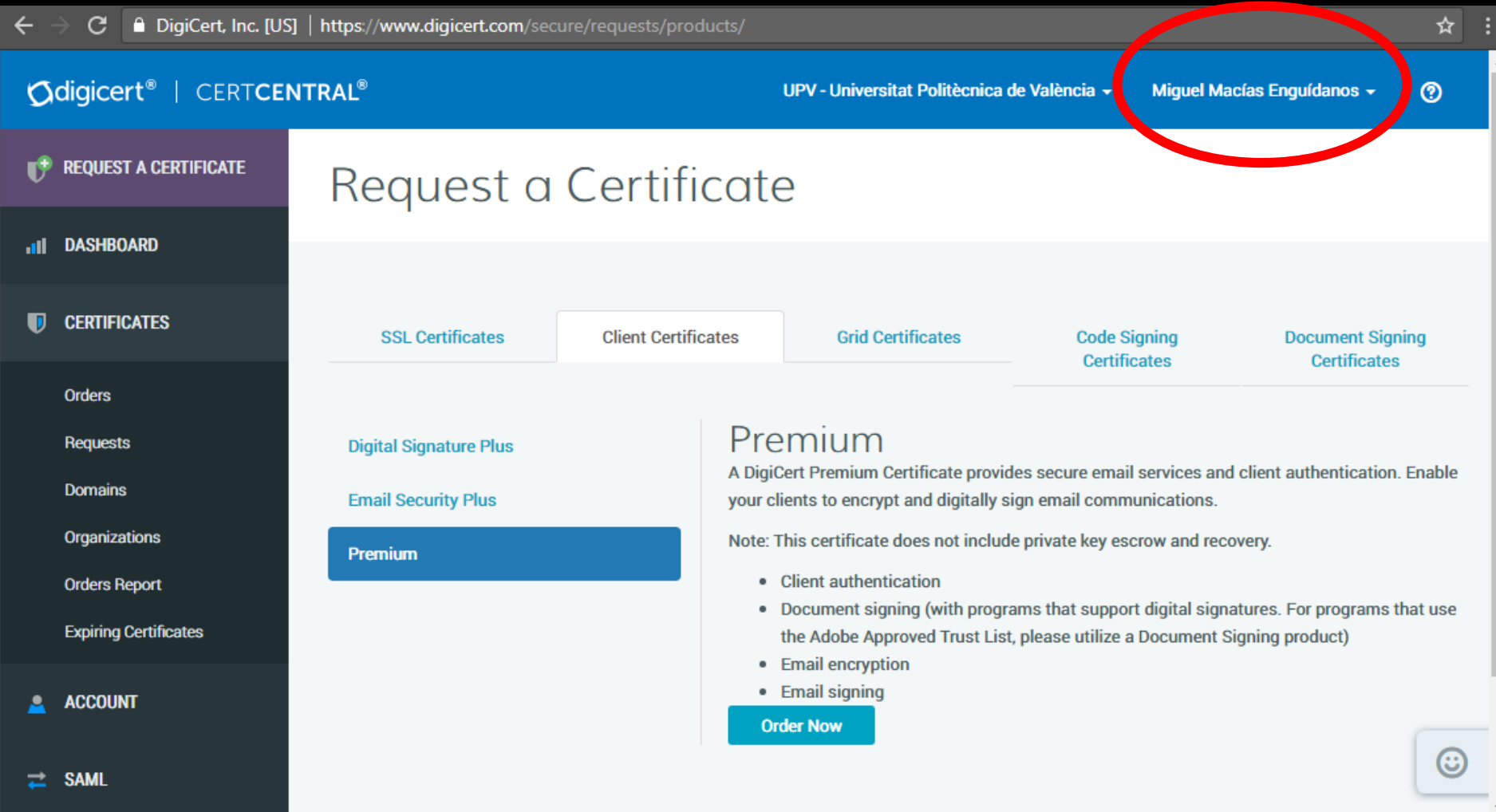

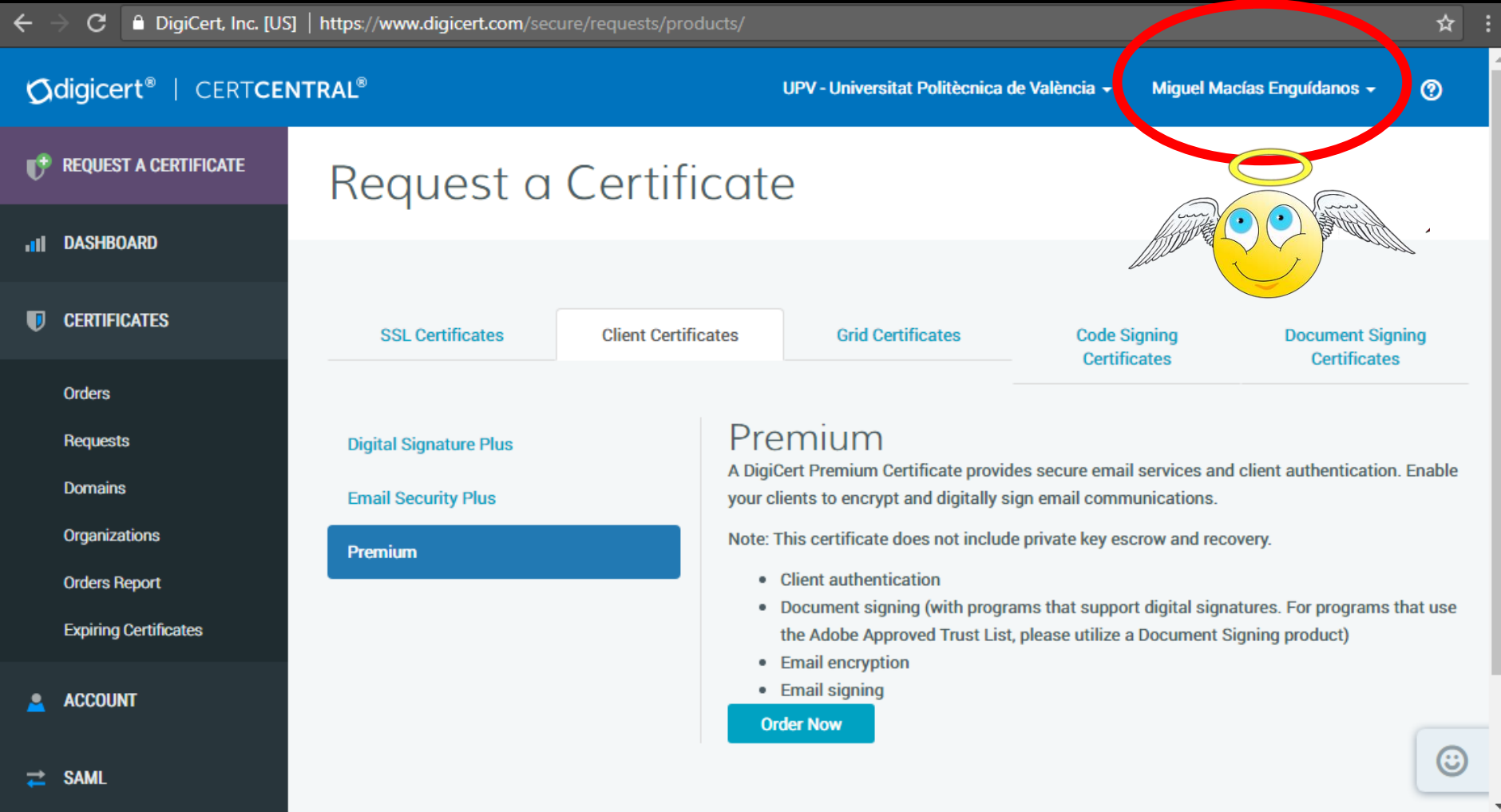

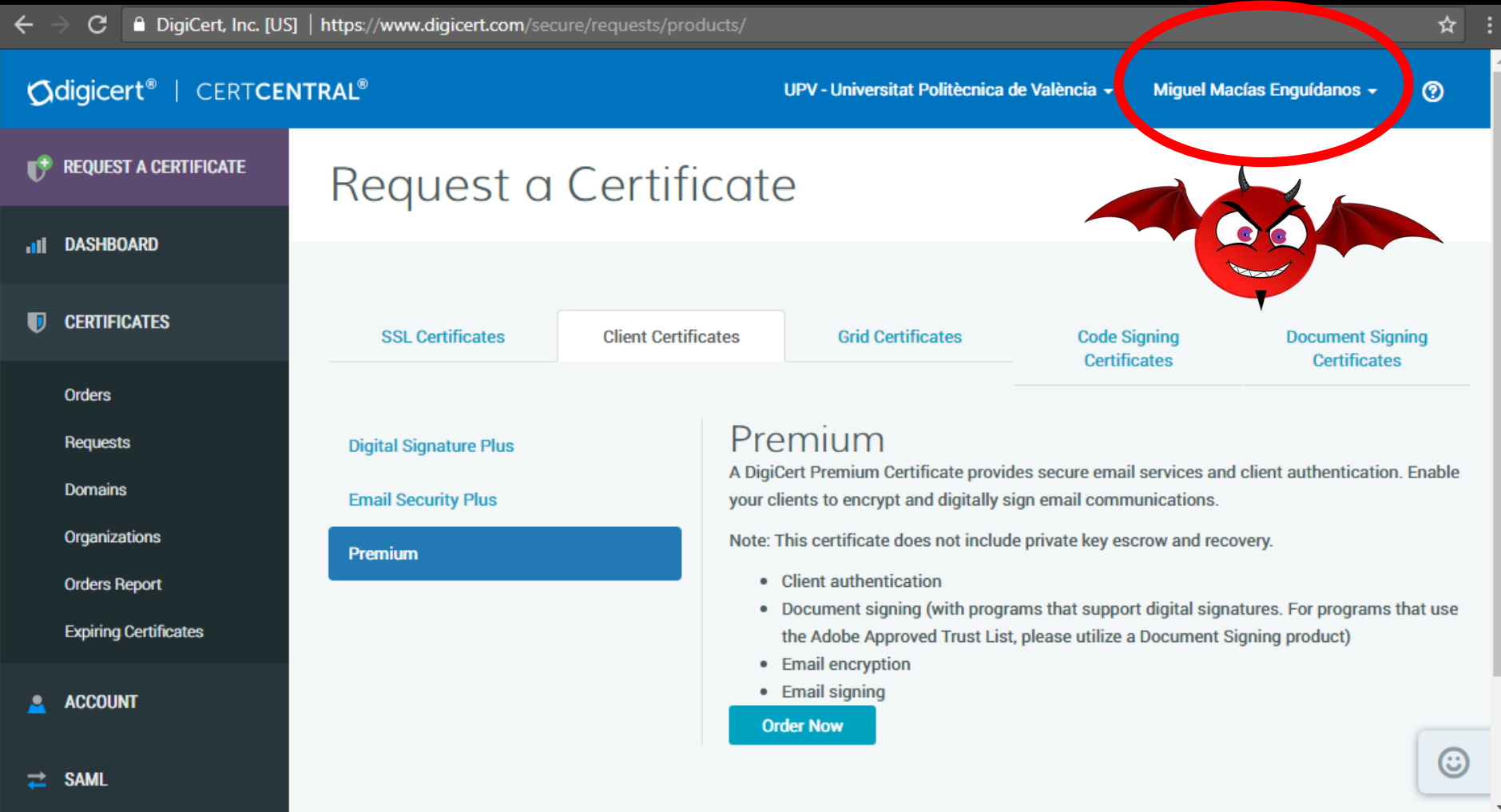

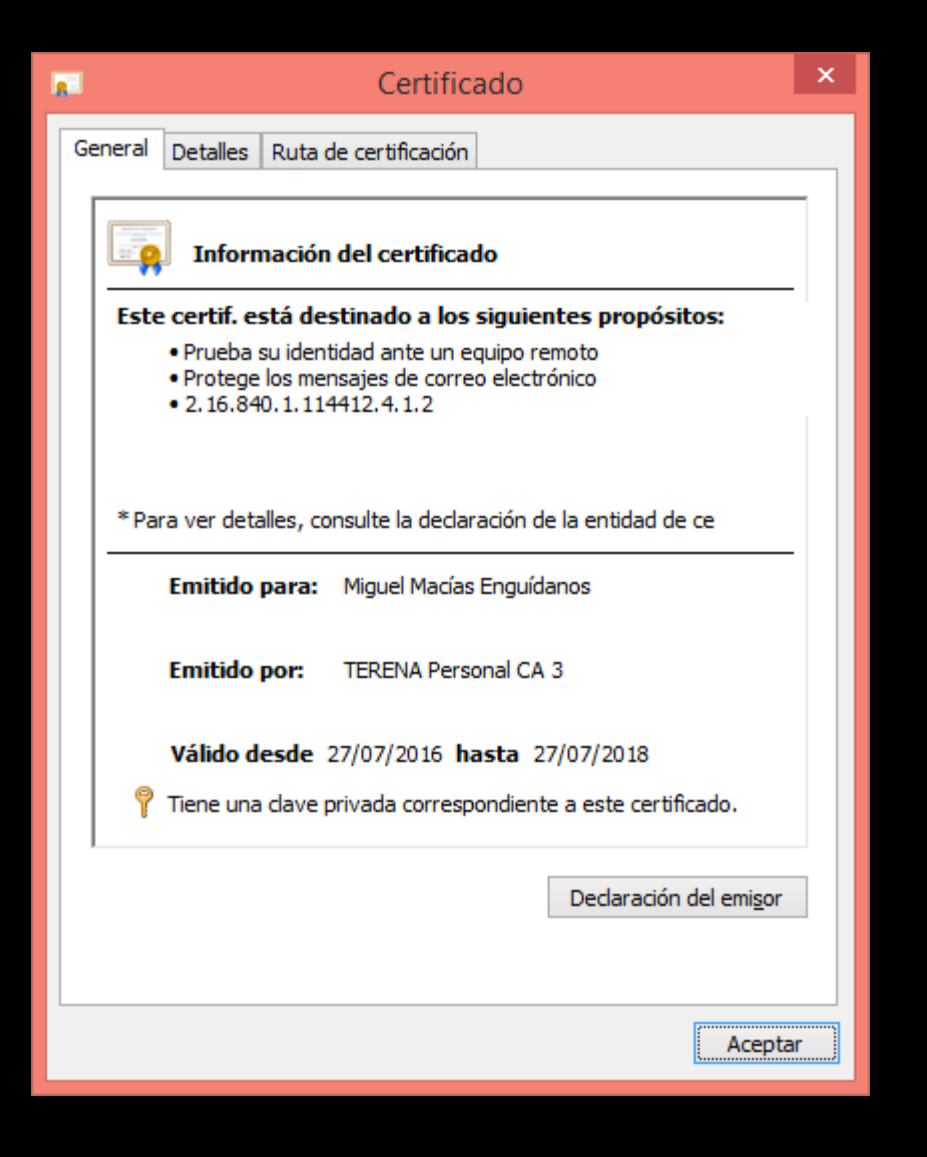

# ¿confianza?

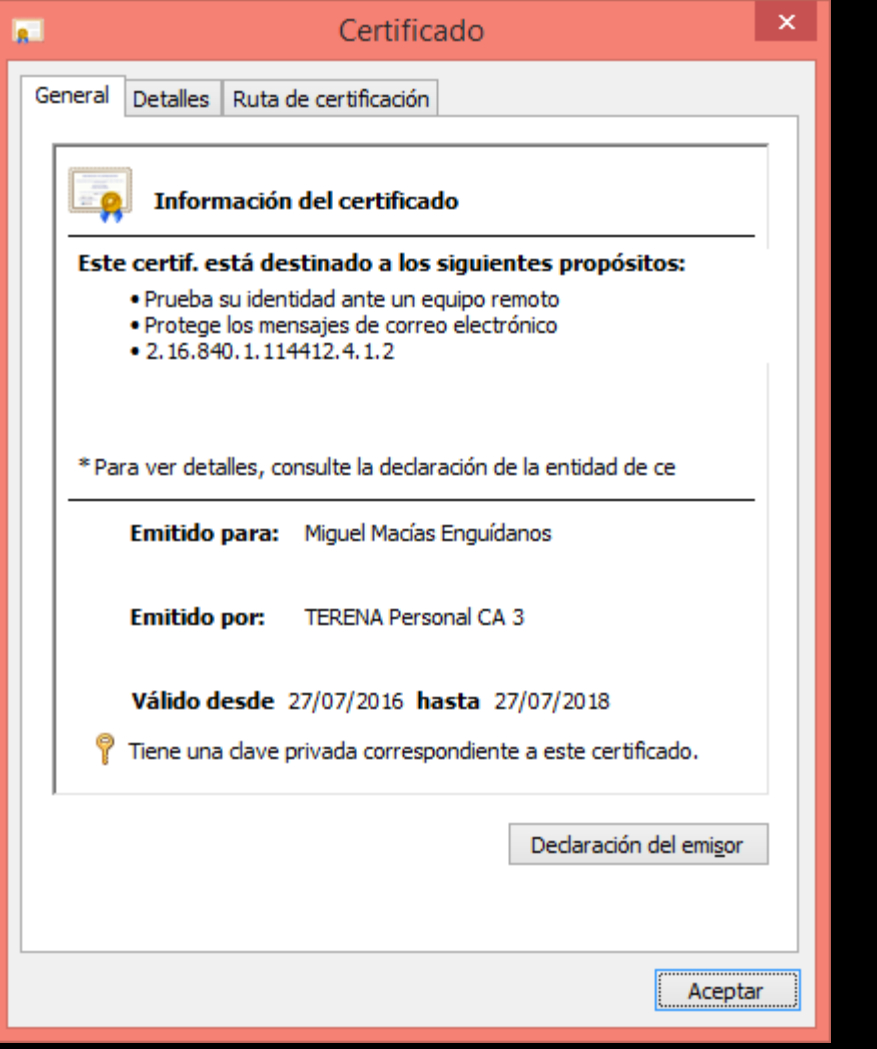

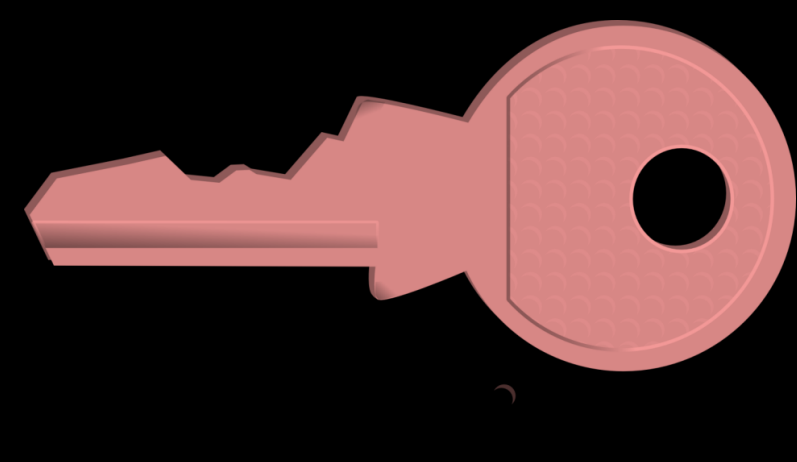

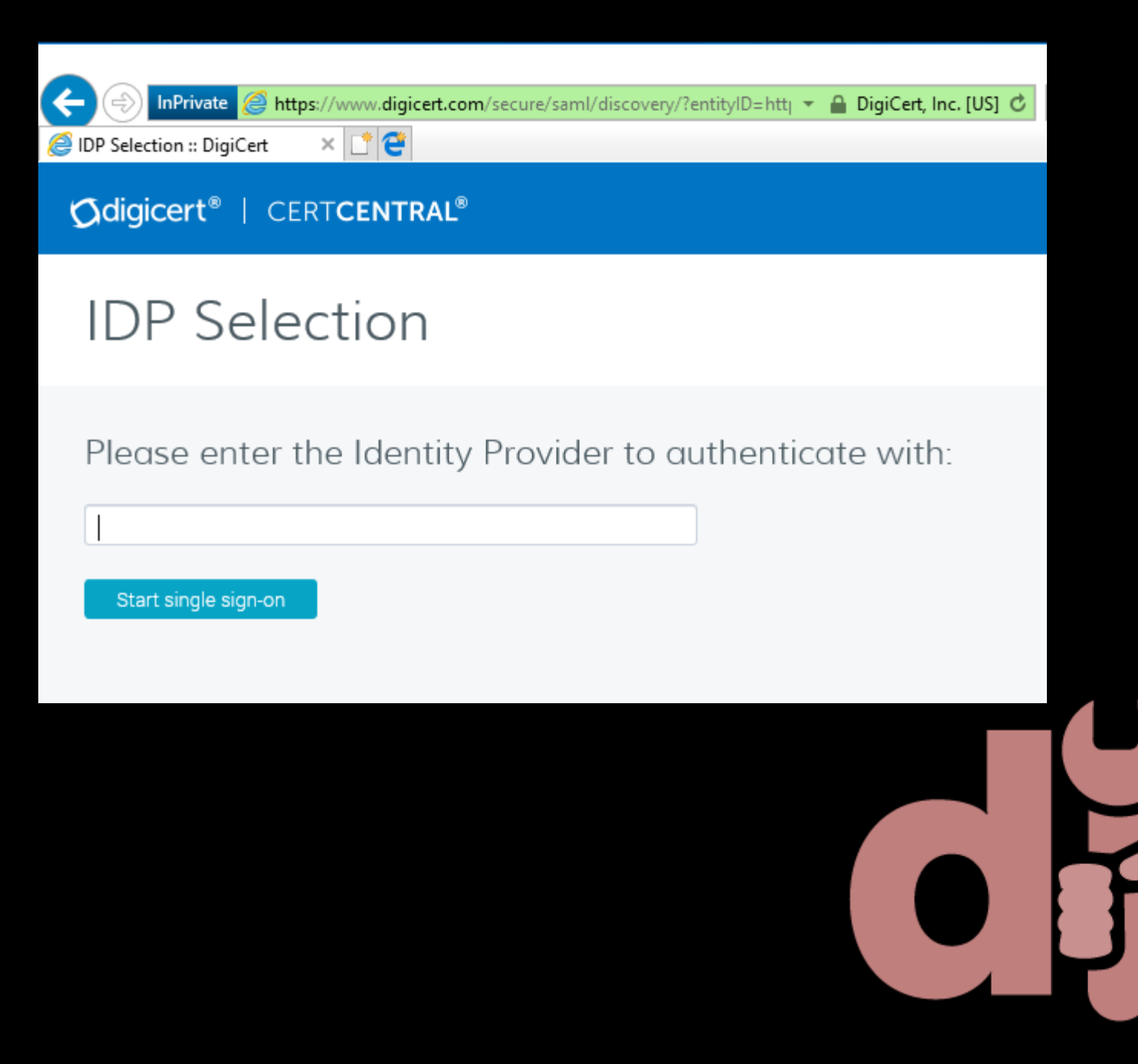

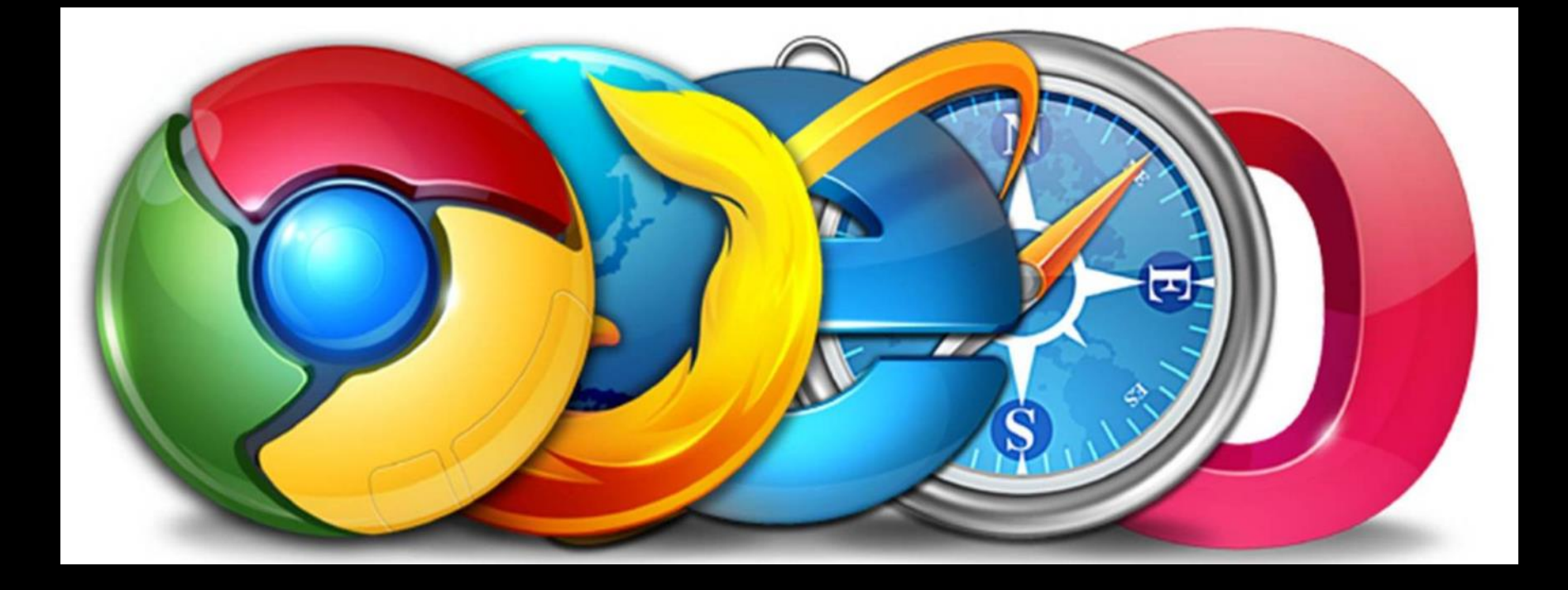

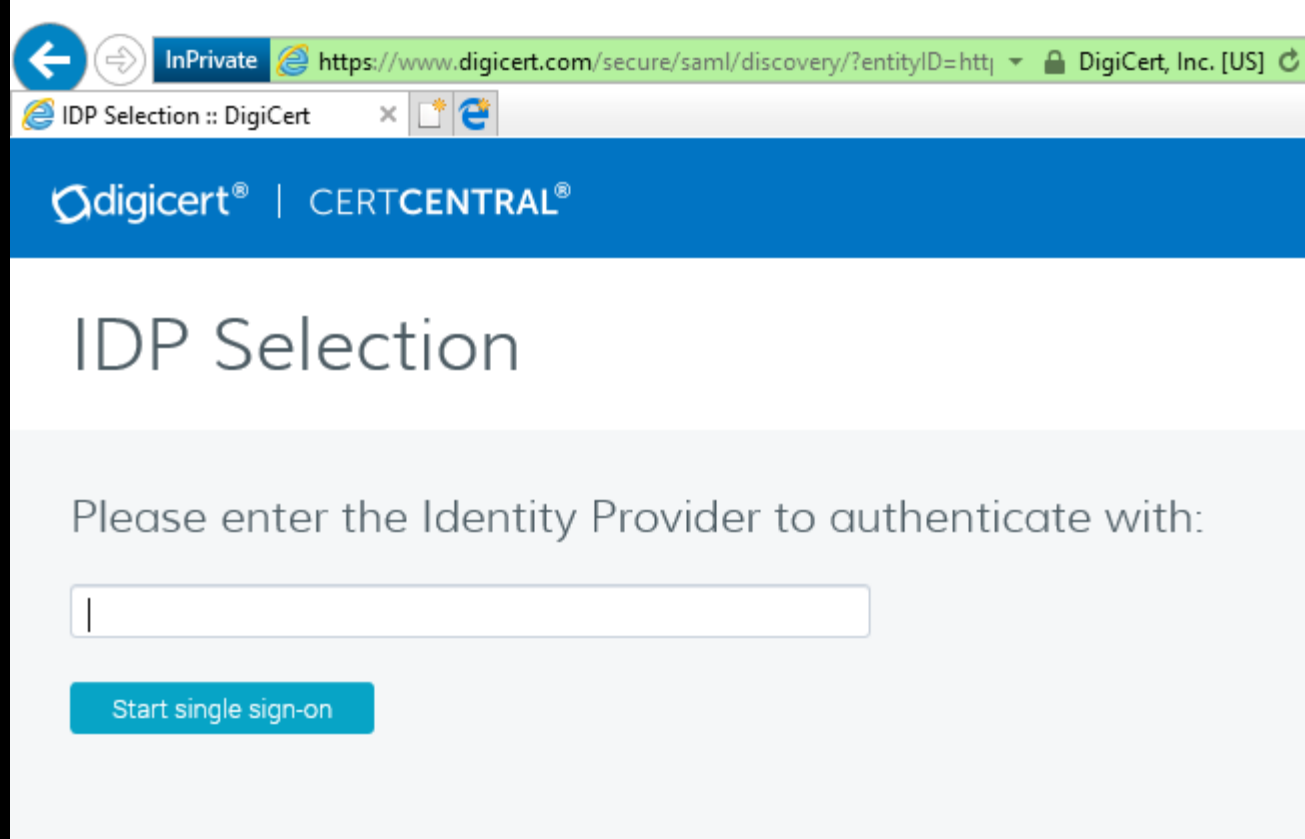

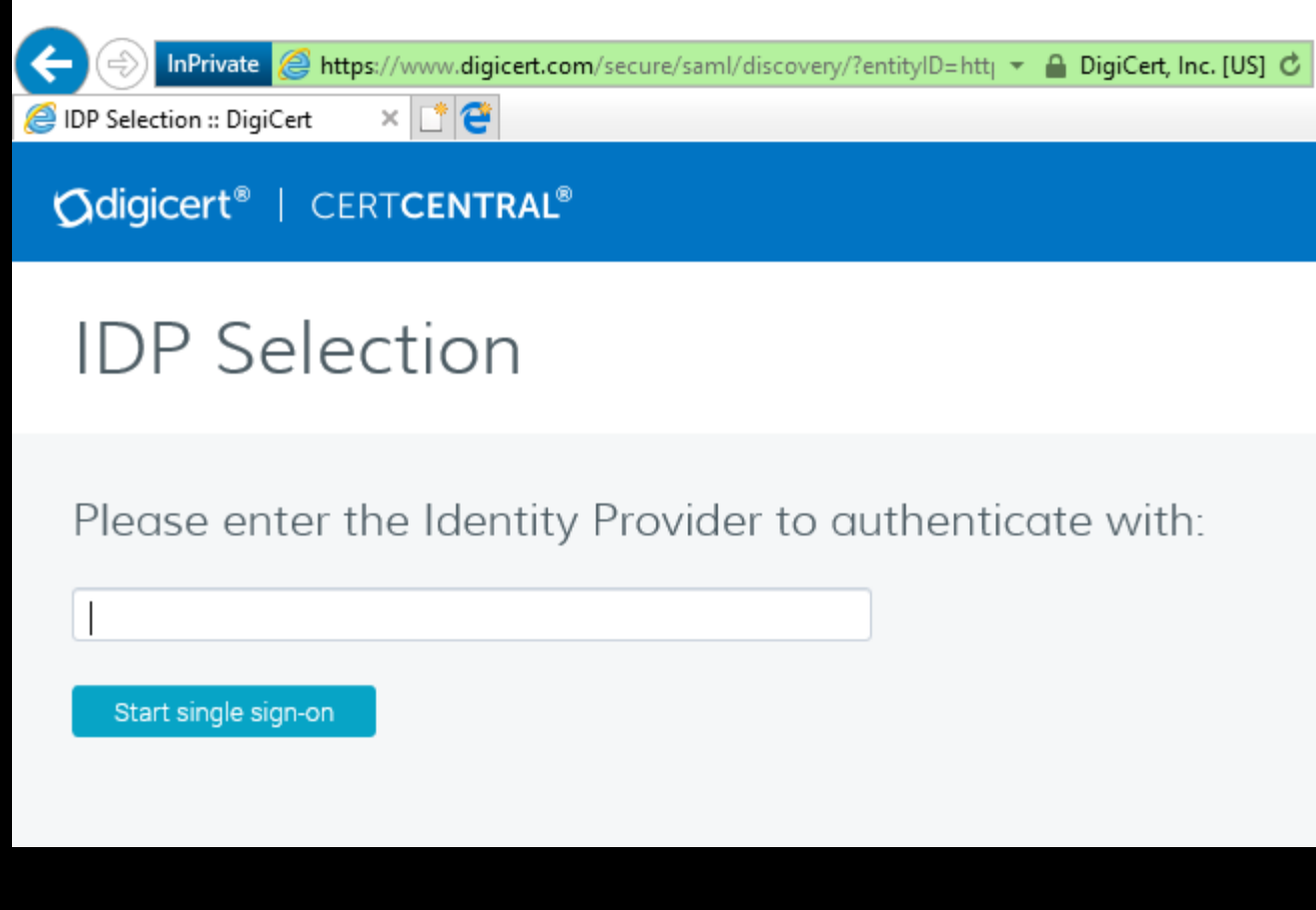

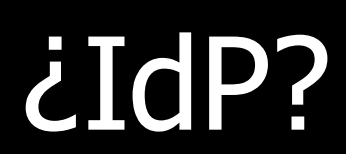

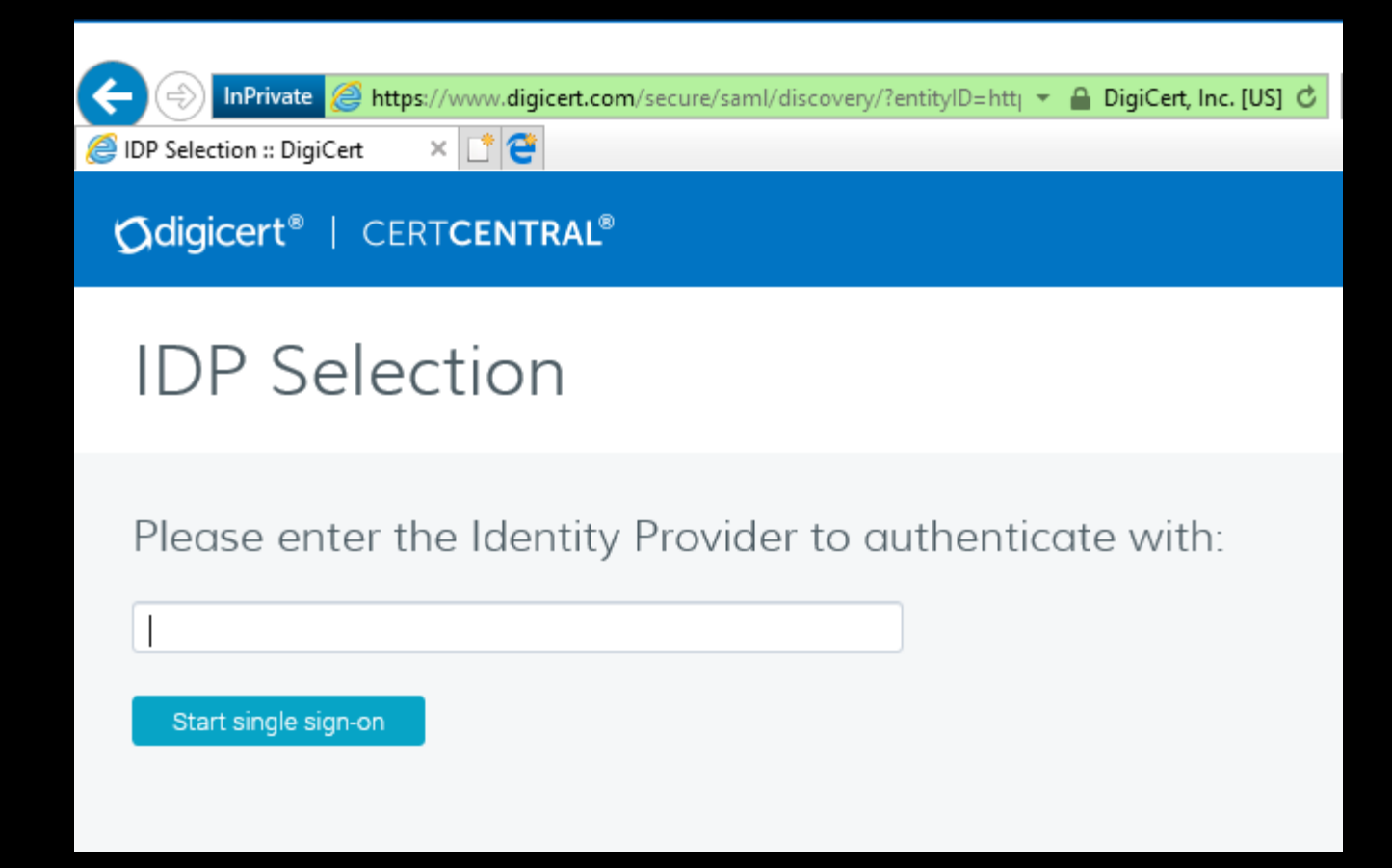

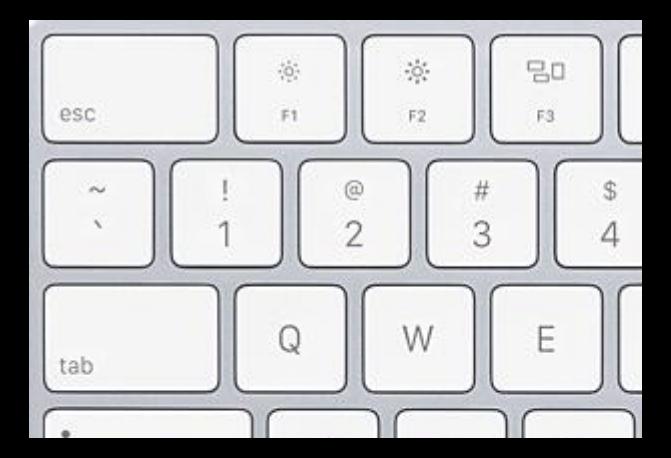

### **IDP Selection**

Please enter the Identity Provider to authenticate with:

 $\times$ 

upv - Universitat Politècnica de València

UPV - Universitat Politècnica de València

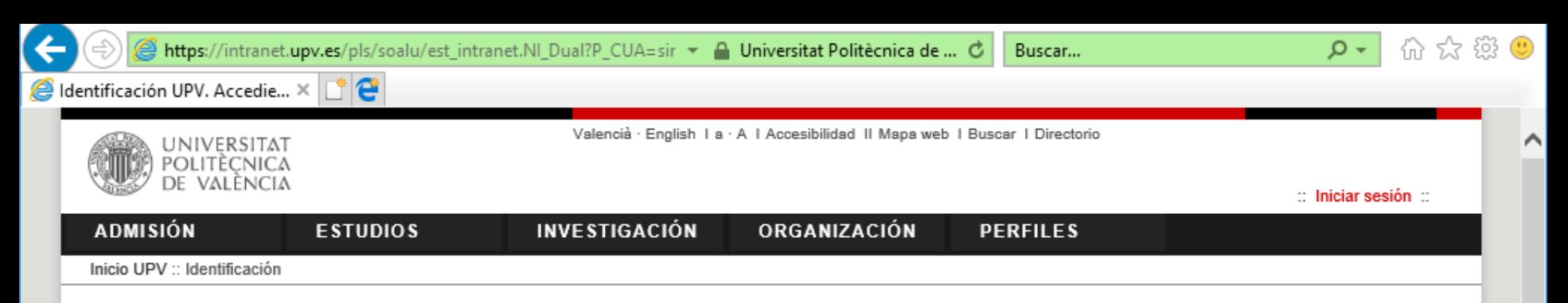

#### Identificación UPV. Accediendo a aplicación integrada en el SSO de la UPV

Una vez identificado, será redirigido a la aplicación.

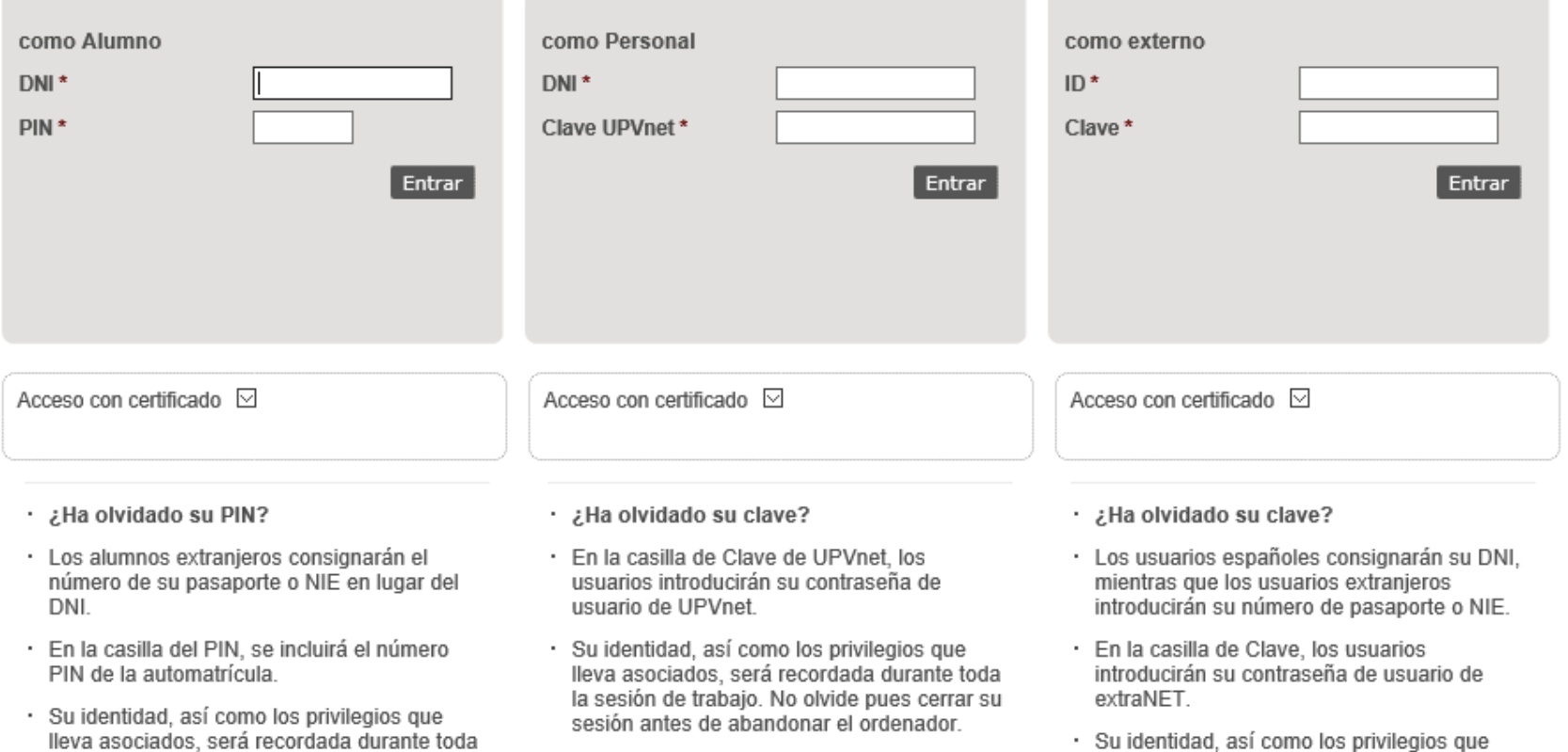

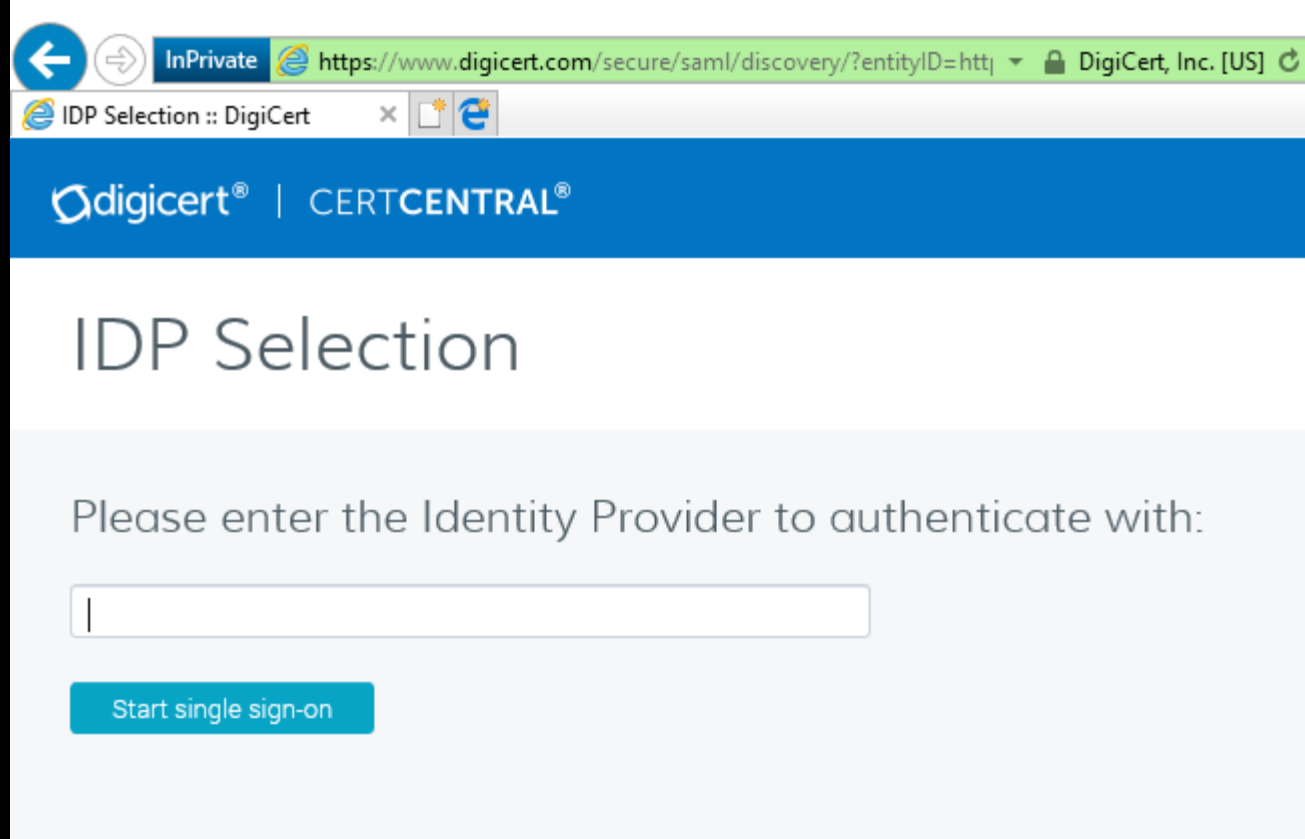

**# Inicio TCS Noticias** 

白 Características

Roles

**Tarifas** 

□ Documentación

CertCentral

Solicitar alta en TCS

Instituciones en TCS

Certificados/institución

Acceso federado

**FAQ** 

CAs

**ISC** 

白 Estadísticas

**Utilidades** 

Coordinación

C

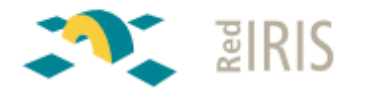

Evolución histórica

Perfiles de certificado

#### + Servicios + TCS + Acceso federado + Acceso WAYFless a SAML portal

#### **Acceso WAYFless a SAML portal**

#### **Usuarios del antiguo servicio pkIRISGrid**

Mostramos a continuación una lista de los accesos WAYFless al SAML portal para las antiquas autoridades de registro de pkIRSIGrid:

- · RA 1 RedIRIS Red Académica y de Investigación Nacional
- RA 2 PIC IFAE Instituto de Fisica de Altas Energias
- RA 3 DACYA UCM Complutense University of Madrid
- RA 4 BSC Barcelona Supercomputing Center
- RA 5 UAM Universidad Autónoma de Madrid
- RA 6 BIFI UNIZAR University of Zaragoza
- . RA 8 CESGA Centro de Supercomputacion de Galicia
- . RA 11 IAA CSIC Consejo Superior de Investigaciones Cientificas
- · RA 12 CIEMAT
- RA 13 CETA-CIEMAT CIEMAT
- · RA 14 UPV Universitat Politècnica de València
- RA 19 ECM UB University of Barcelona
- . RA 20 ARCOS UC3M Universidad Carlos III de Madrid
- RA 21 DIPC Donostia International Physics Center
- . RA 22 CSIC Consejo Superior de Investigaciones Cientificas
- . RA 23 IFIC (usuarios de UV) (usuarios del CSIC)
- . RA 25 IFCA (usuarios de UNICAN) (usuarios del CSIC)
- RA 26 CNB CSIC Consejo Superior de Investigaciones Cientificas
- RA 29 MAIA UB University of Barcelona
- · RA 31 UV Universitat de València
- RA 32 UAH University of Alcalá
- RA 33 EHU University of the Basque Country
- . RA 35 UOC Universitat Oberta de Catalunya
- . RA 38 BELLATERRA CSIC Consejo Superior de Investigaciones Cientificas
- · RA 40 IAC Instituto de Astrofísica de Canarias

#### Portales de DigiCert

**CertCentral portal** (certificados servidor, código, documentos)

**SAML** portal (certificados nersonales)

☆

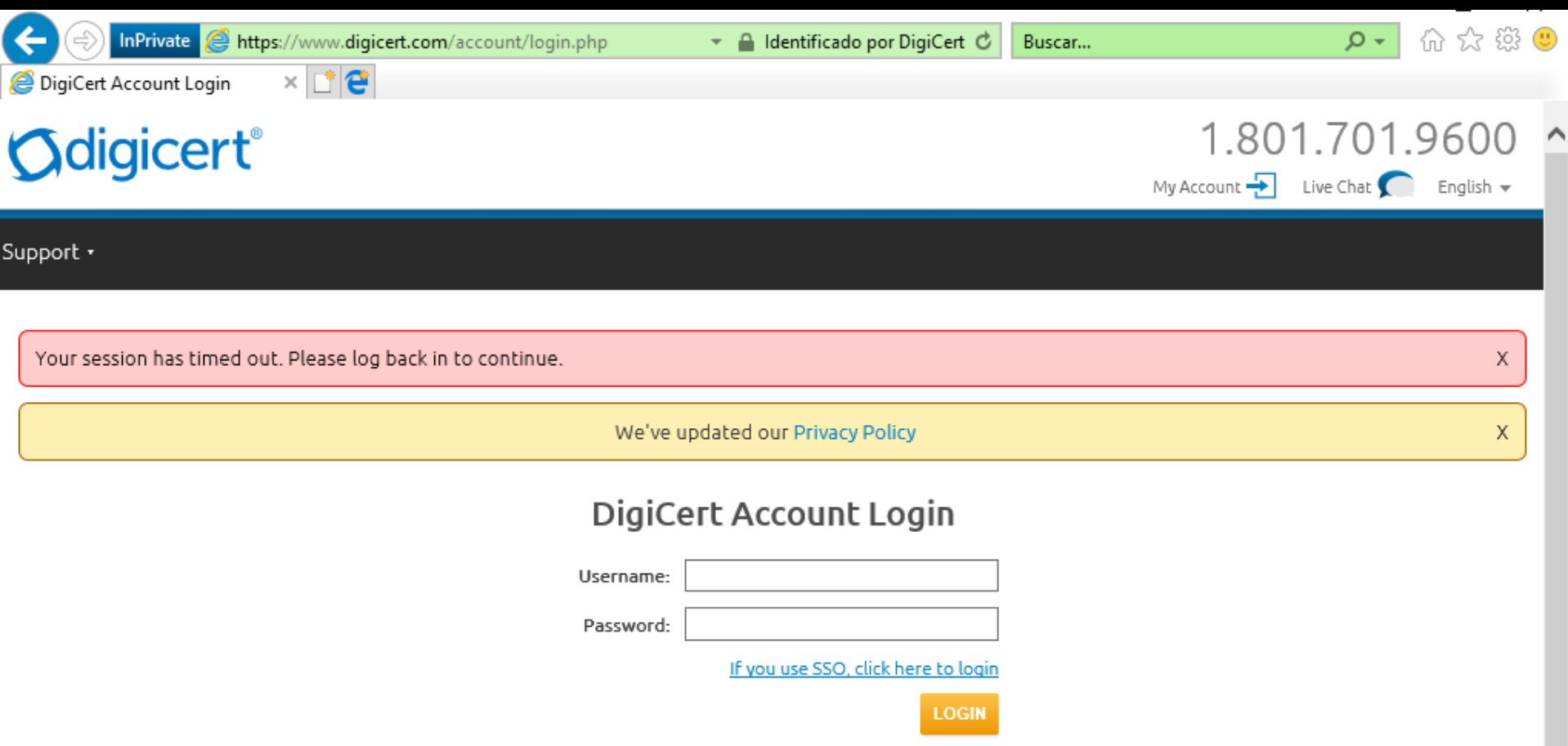

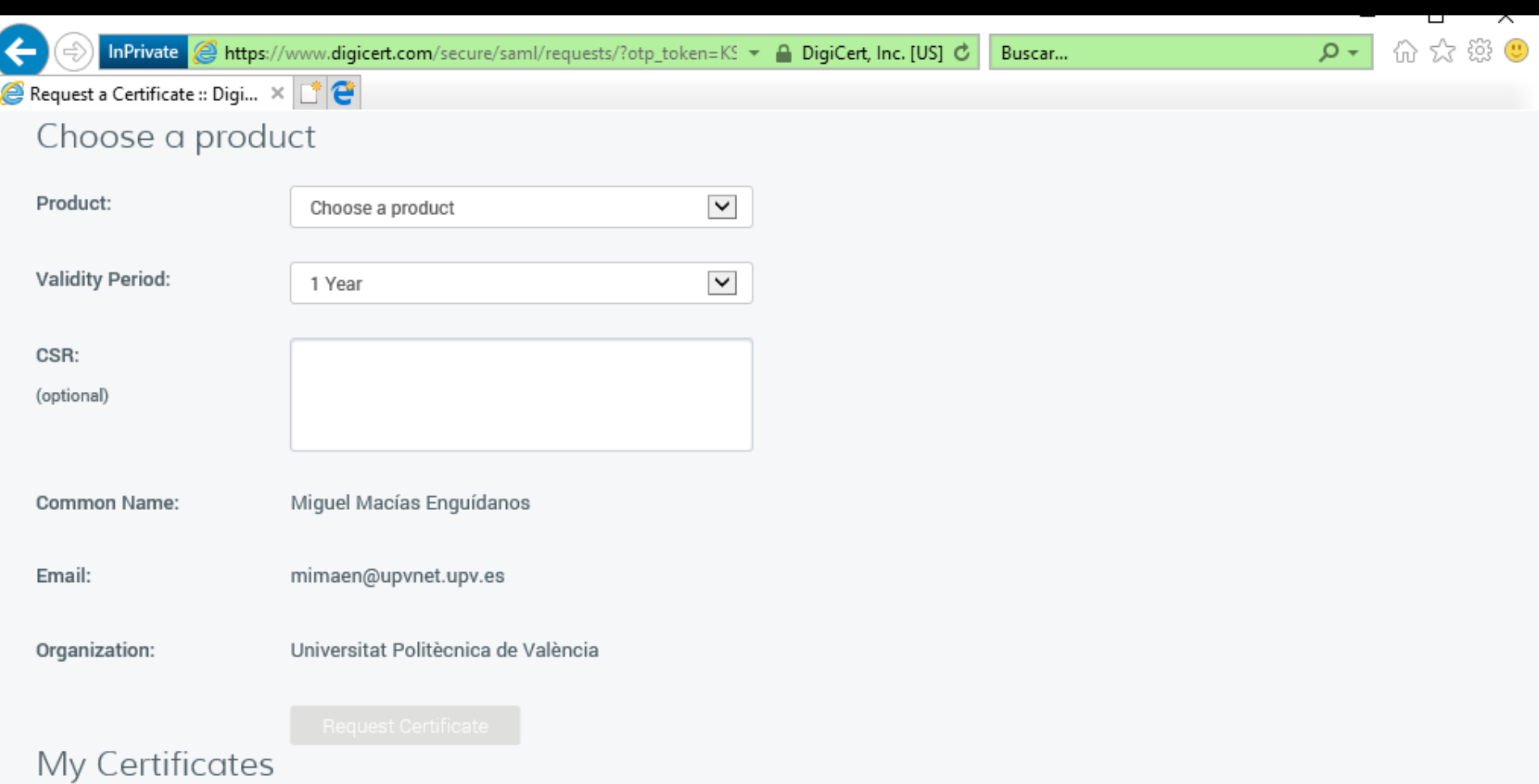

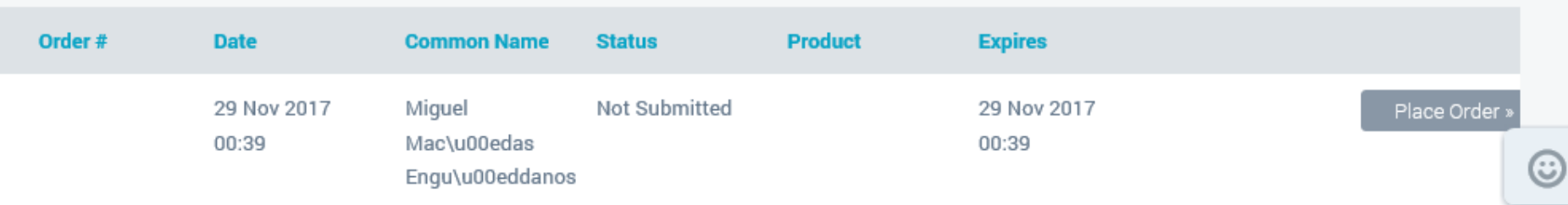

Q Buscar

 $\overline{\mathsf{x}}$ 

 $\mathbf{C}$ 

### **Odigicert**®

#### Generate your DigiCert Grid Premium Certificate

No se pudo completar la solicitud. Se ha generado un informa. Póngase en contacto con su administrador para recibir ayuda.

For technical assistance or to make corrections, contact your administrator.

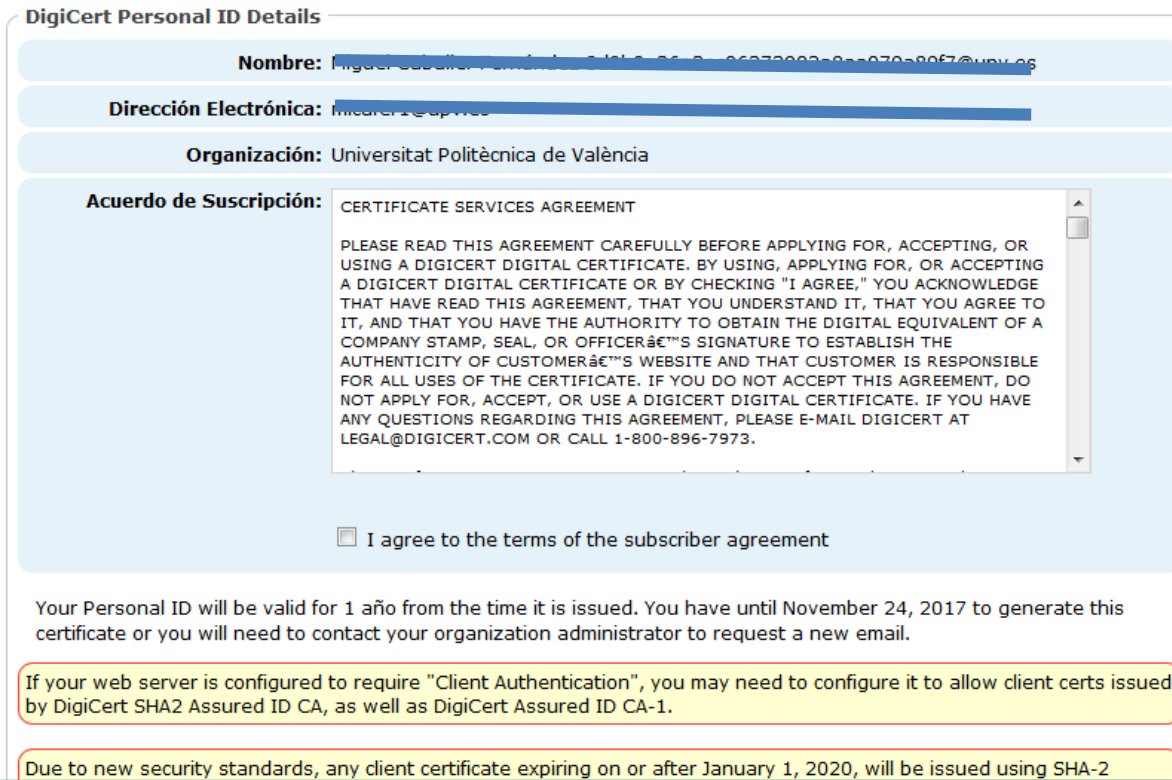

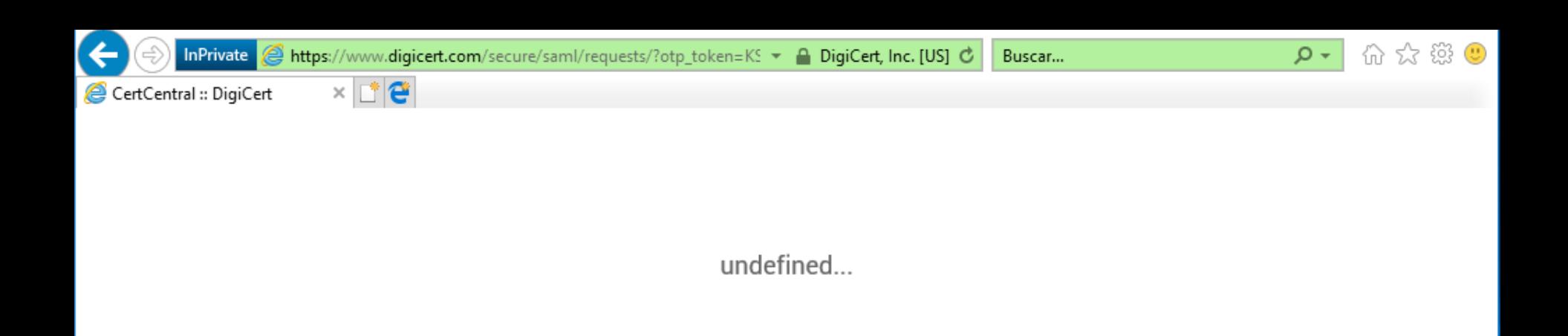

**Sdigicert<sup>®</sup>** | CERTCENTRAL<sup>®</sup>

Generating your DigiCert Personal ID...

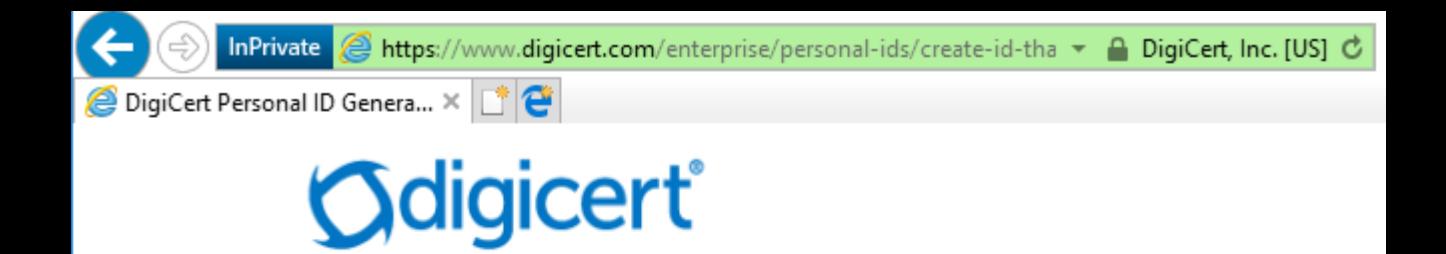

**DigiCert Personal ID Generated** 

Tal y como se ha comentado en el punto 1.2, es necesario que desde el IdP de la institución se envíen una serie de atributos recomendados hacia DigiCert, entre ellos el atributo eduPersonEntitlement que debe contener, entre otros, uno de los valores siguientes:

- urn:mace:terena.org:tcs:personal-user
- · urn:mace:terena.org:tcs:escience-user

Los dos valores dan acceso a solicitar certificados personales, sean de grid o no.

ᆂ

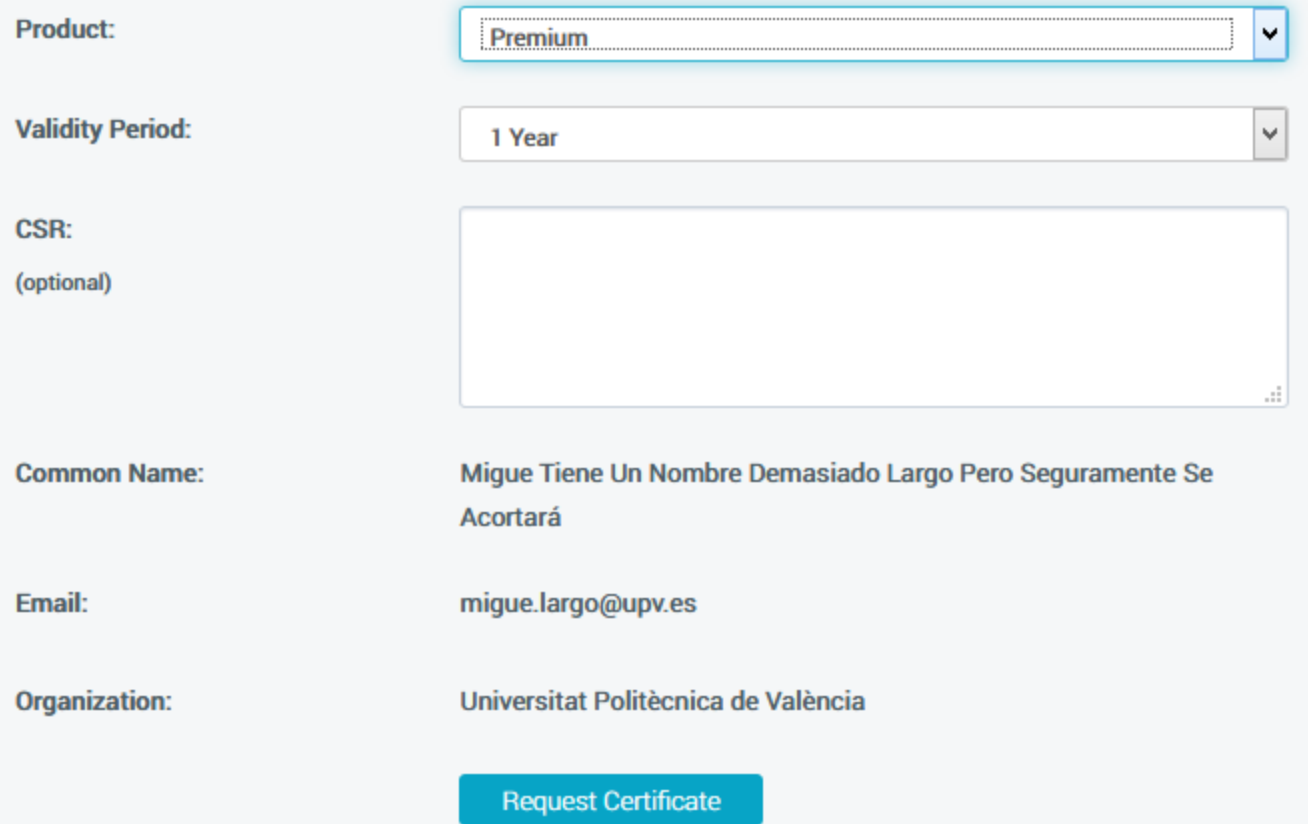

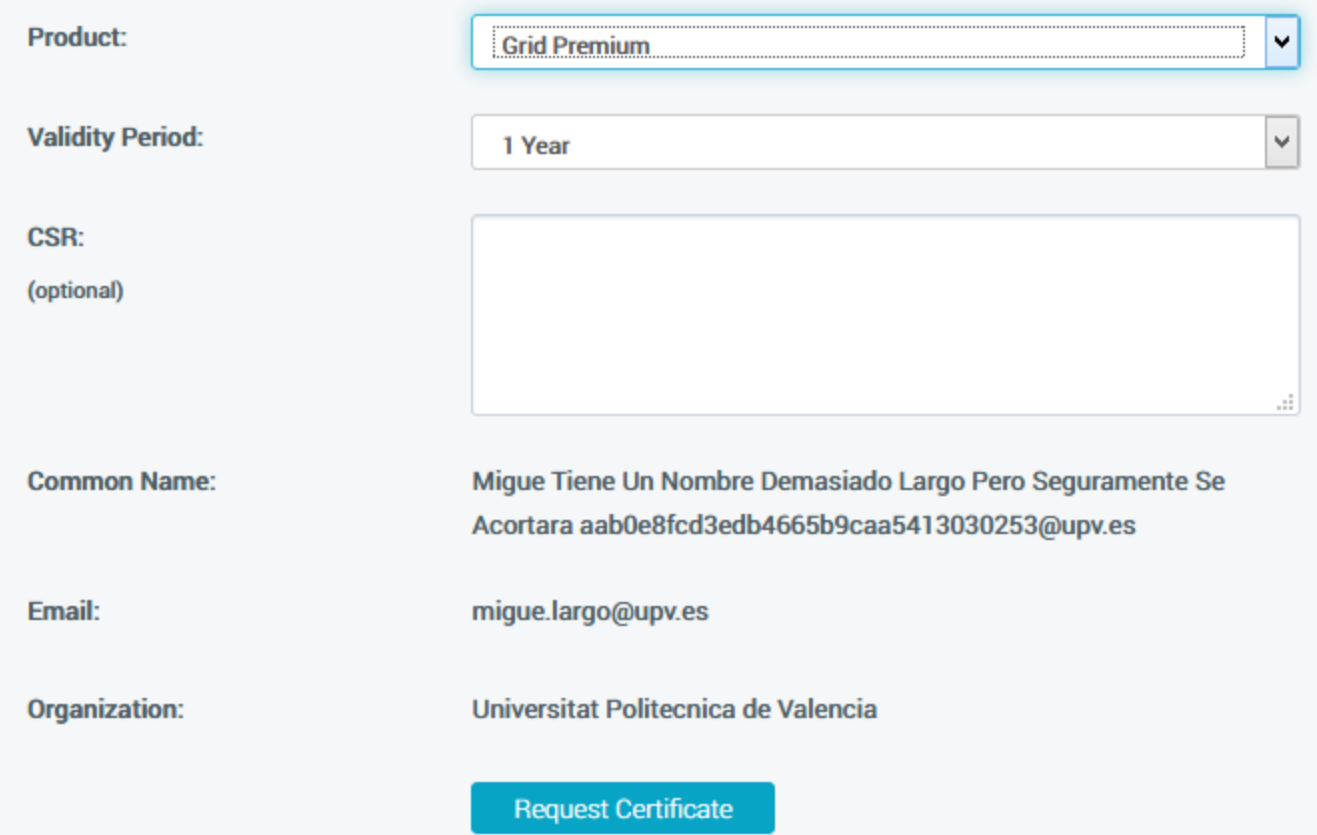

Q Buscar

 $\overline{\mathsf{x}}$ 

 $\mathbf{C}$ 

### **Odigicert**®

#### Generate your DigiCert Grid Premium Certificate

No se pudo completar la solicitud. Se ha generado un informa. Póngase en contacto con su administrador para recibir ayuda.

For technical assistance or to make corrections, contact your administrator.

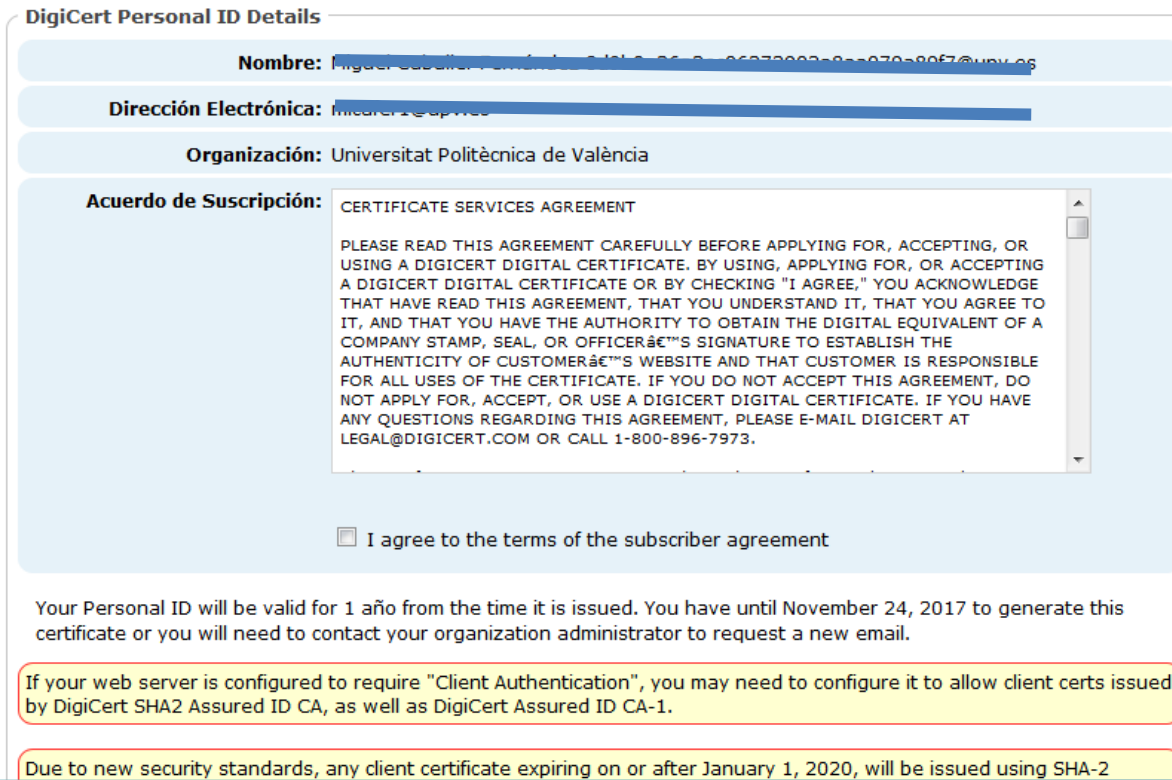

- making sure the user you're trying to request
- the certificate as has the correct permissions
- to allow that. In looking at the account roles I
- see that the product settings are configured
- to only allow Administrators to request that

certificate

Looking into this I don't see xxxxx@upv.es as

being a user on the account.

Maybe try adding them as a user with that email and have them try again?

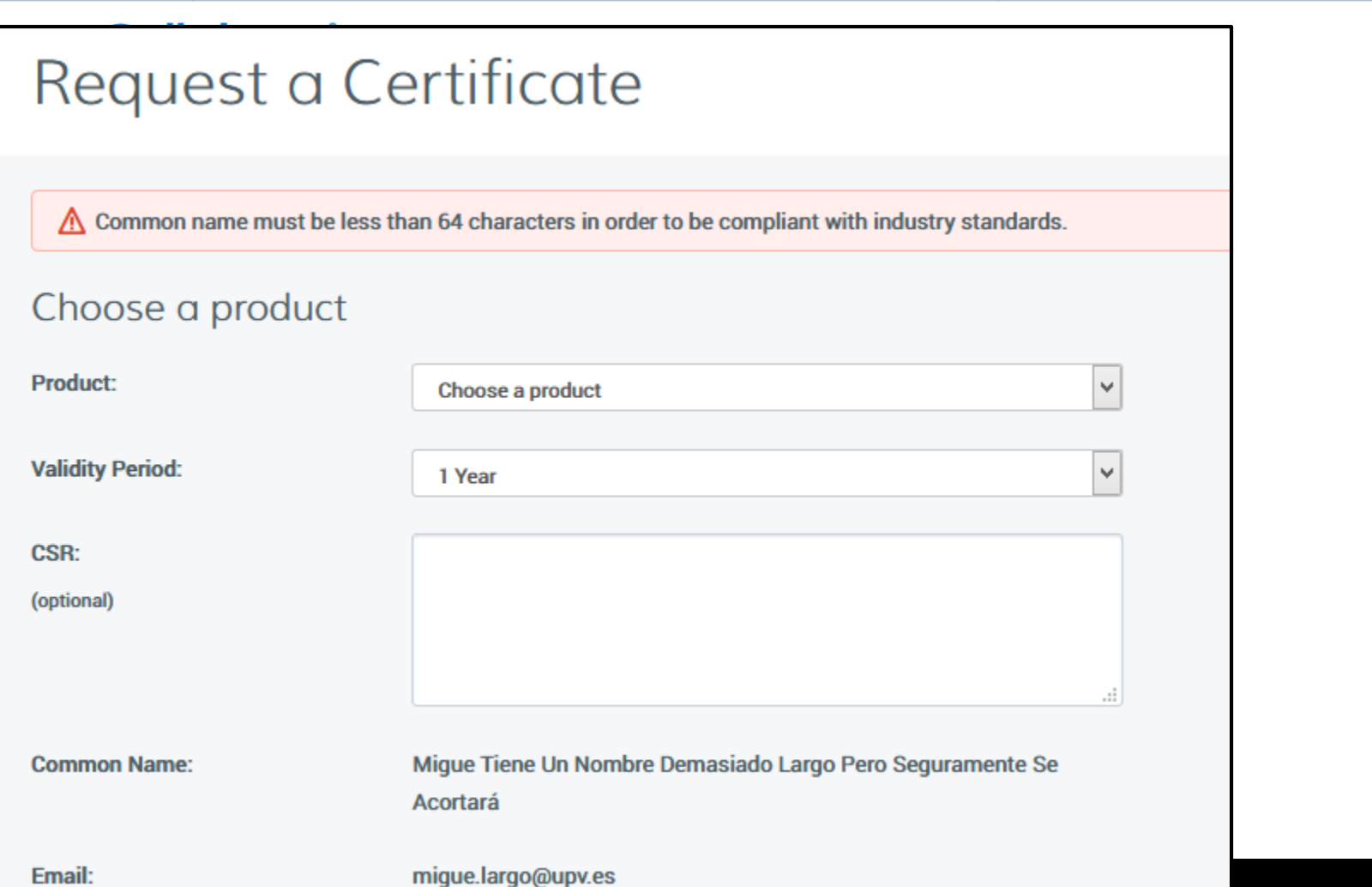

 $\overline{\phantom{a}}$ 

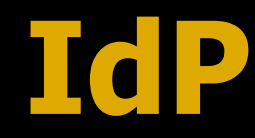

### eduPersonEntitlement

### **displayName**

### eduPersonPrincipalName

Odigicert®

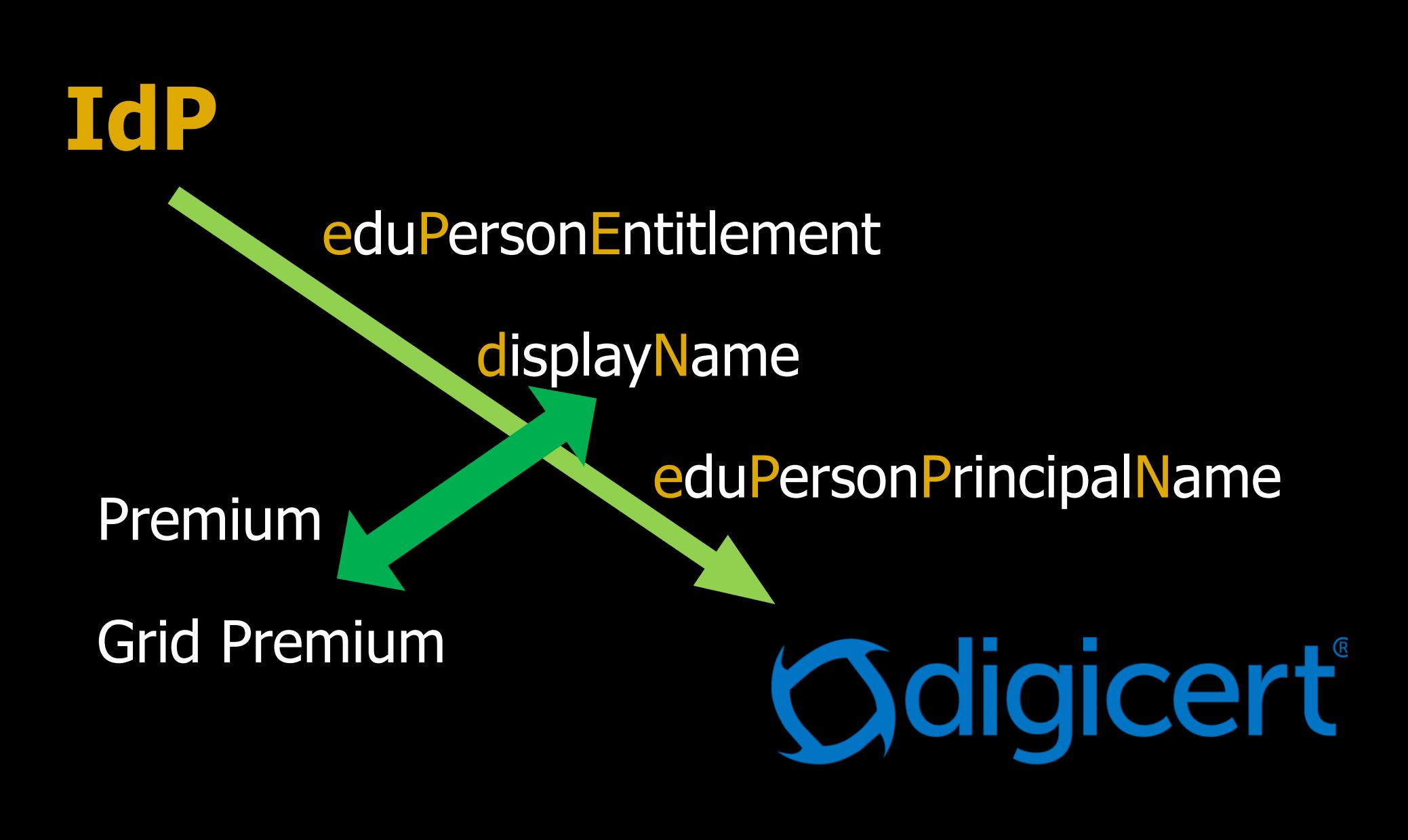

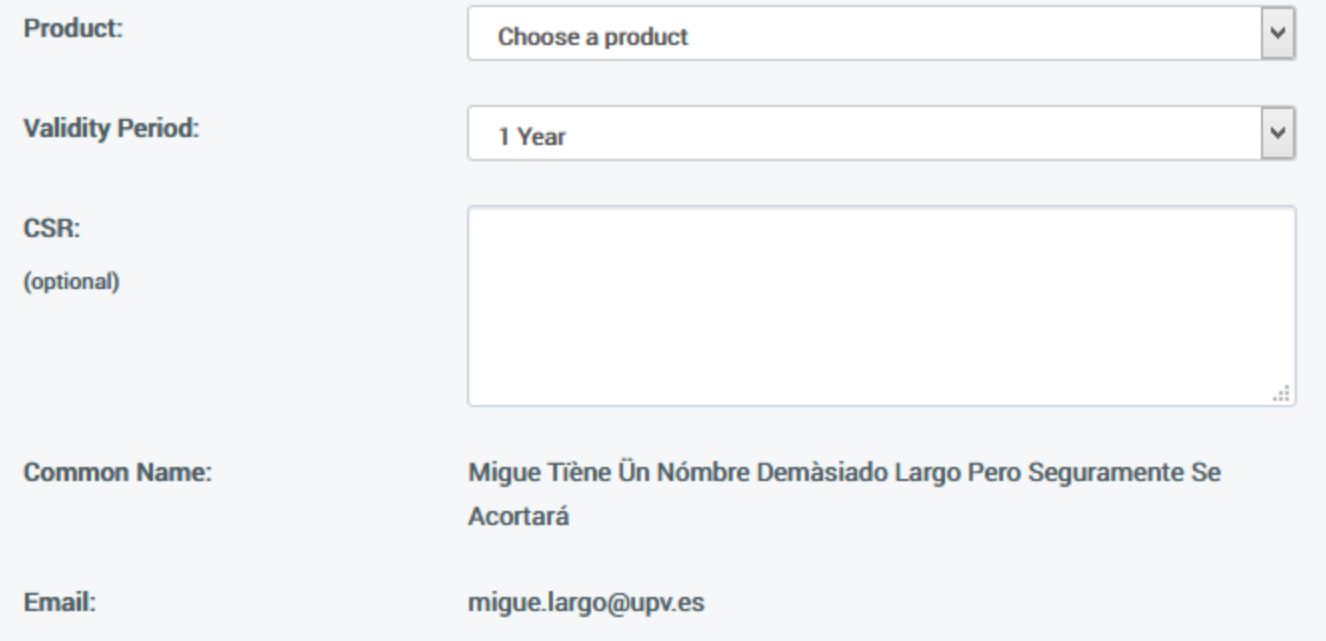

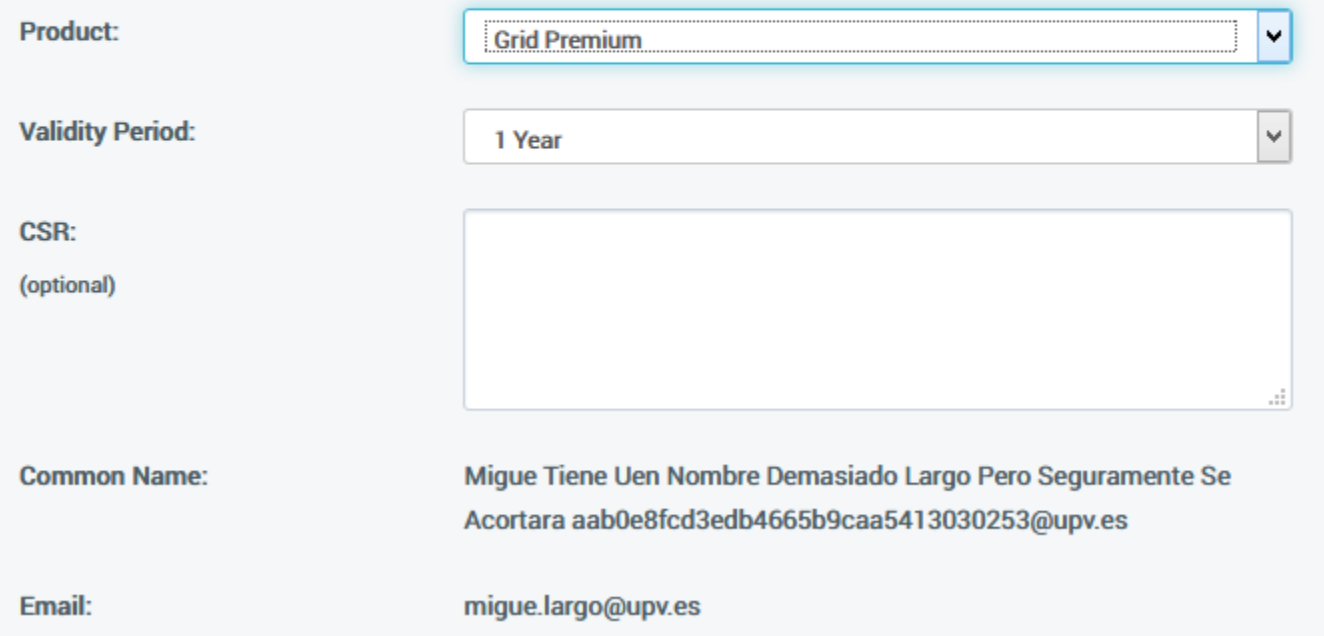

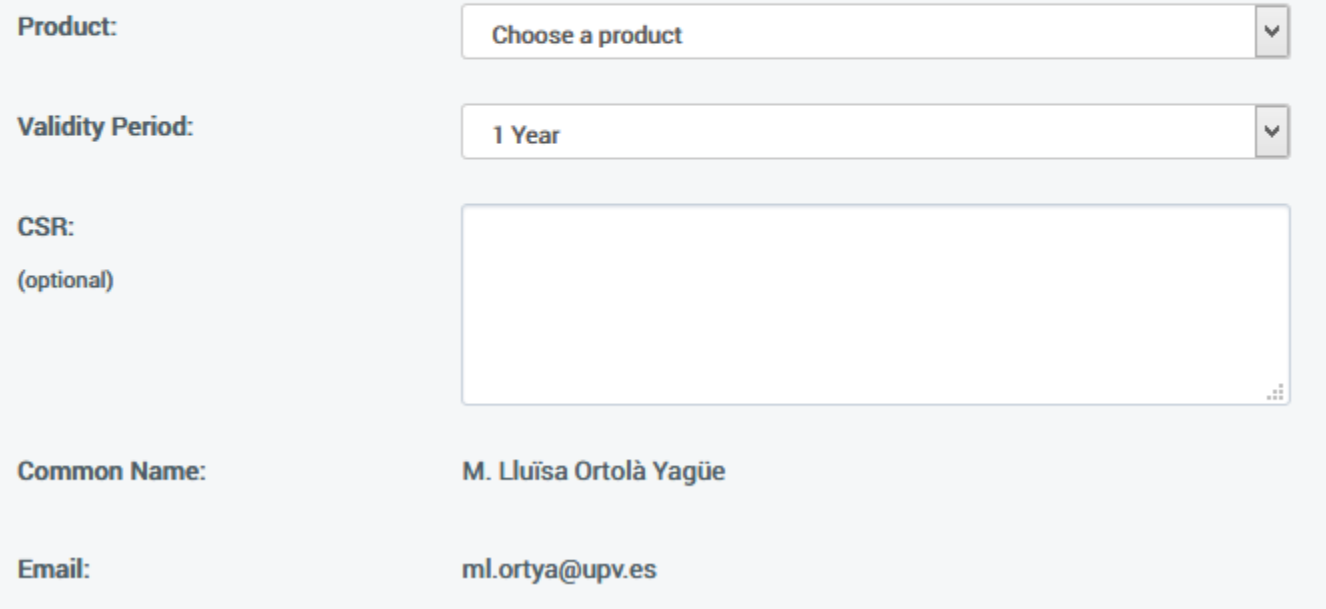

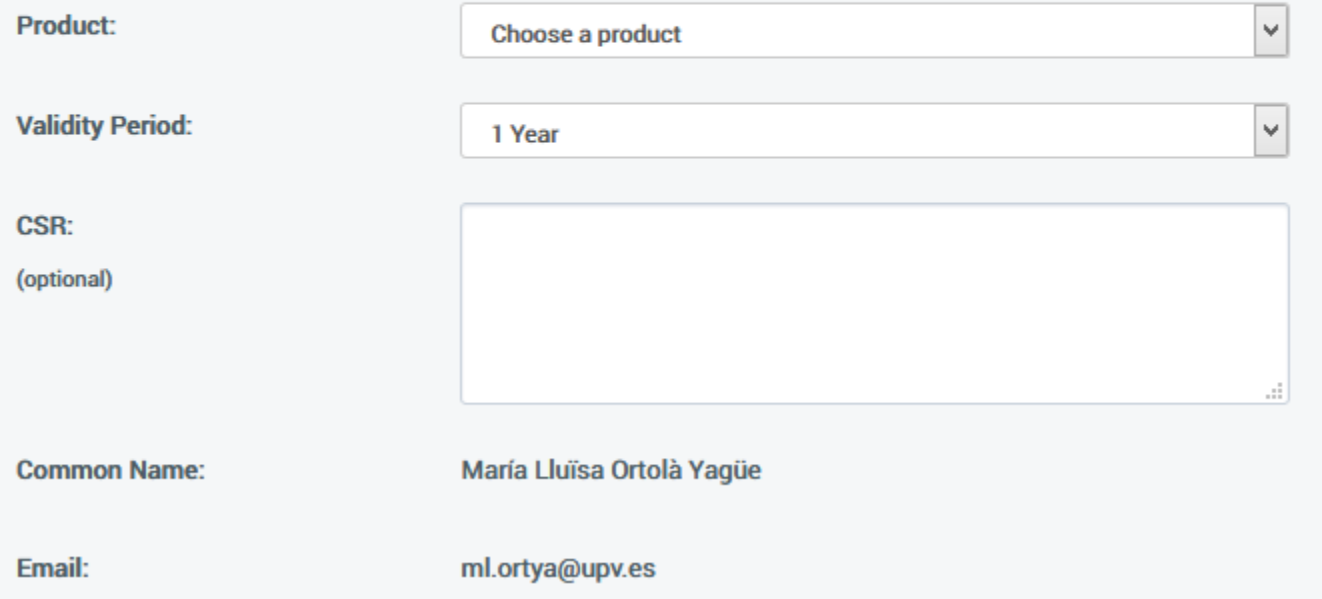

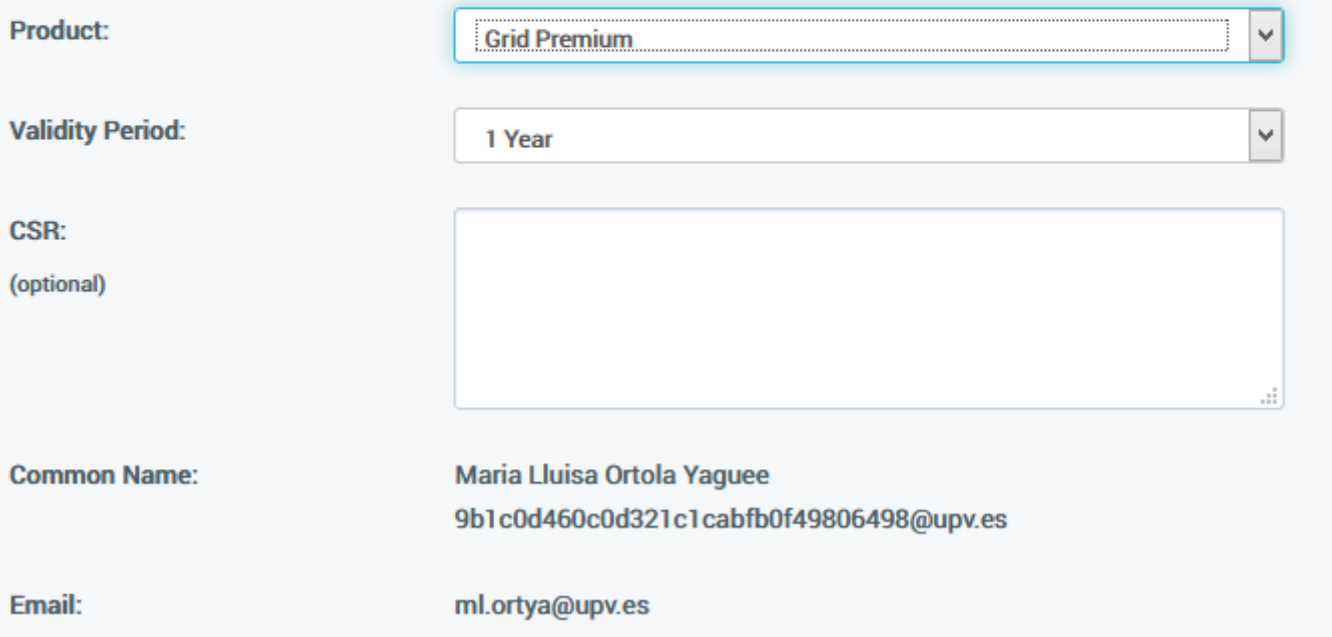

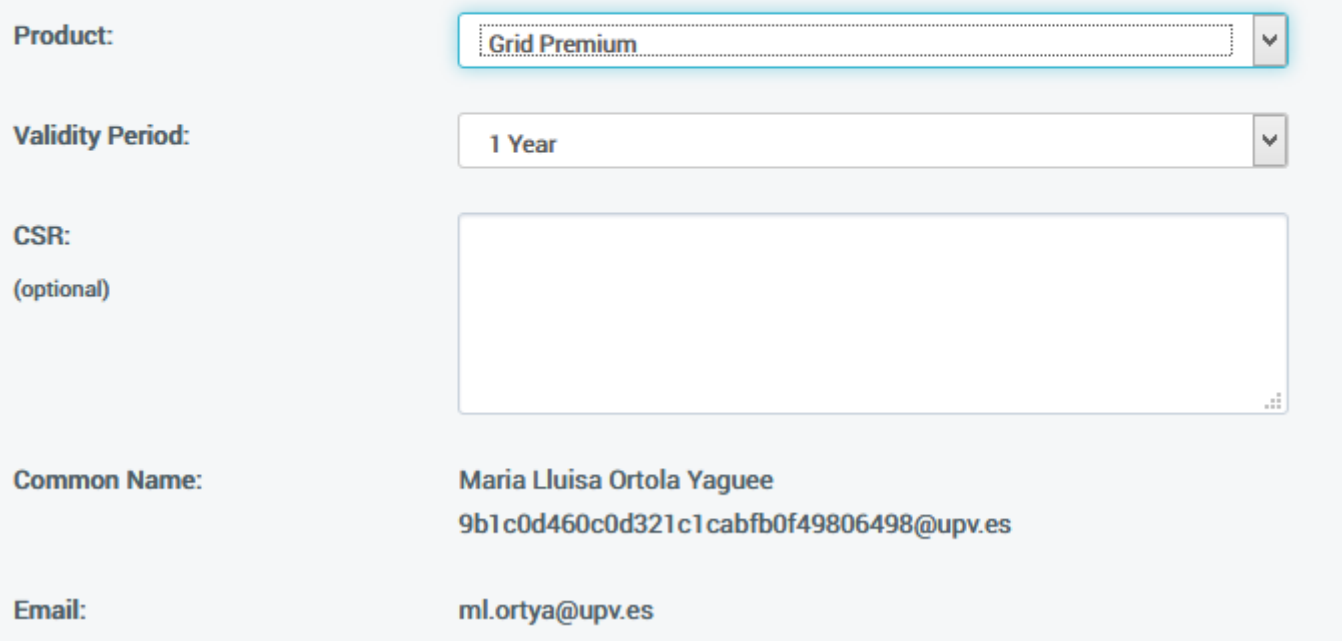

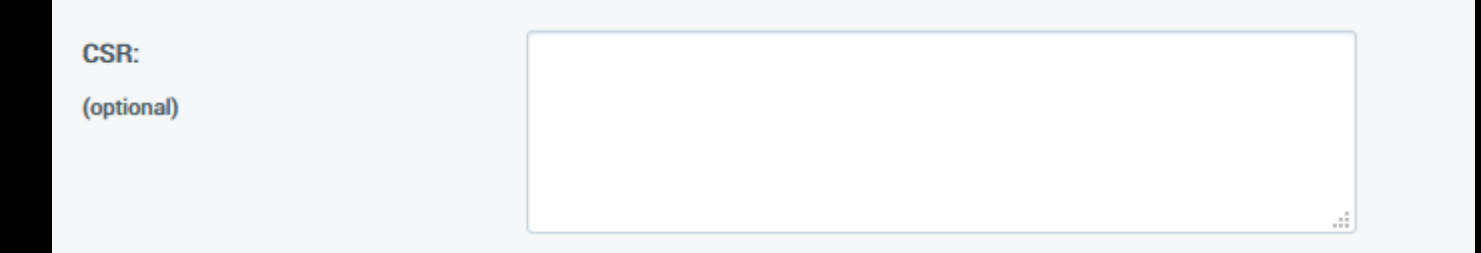

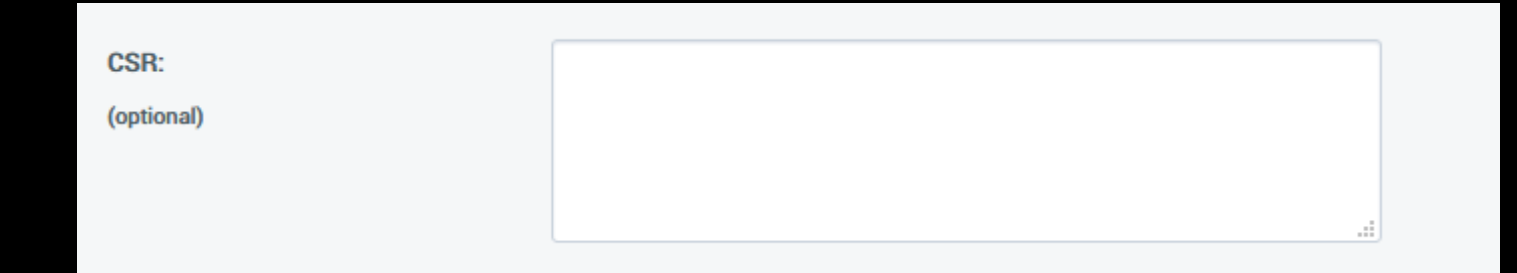

```
[NewRequest]
Subject = "CN=upv.es"Exportable = TRUEKeyProtection = NCRYPT_UI_FORCE_HIGH_PROTECTION_FLAG
KeyLength = 2048KeyUsage = 0xFFProviderName = "Microsoft RSA SChannel Cryptographic
Provider"
ProviderType = 12
Silent = false
RequestType = PKCS10
```
**certreq -new certreq.inf certificado.csr**

**certreq -accept certificado.crt**

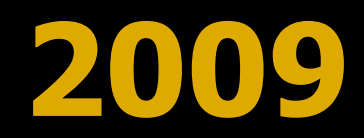

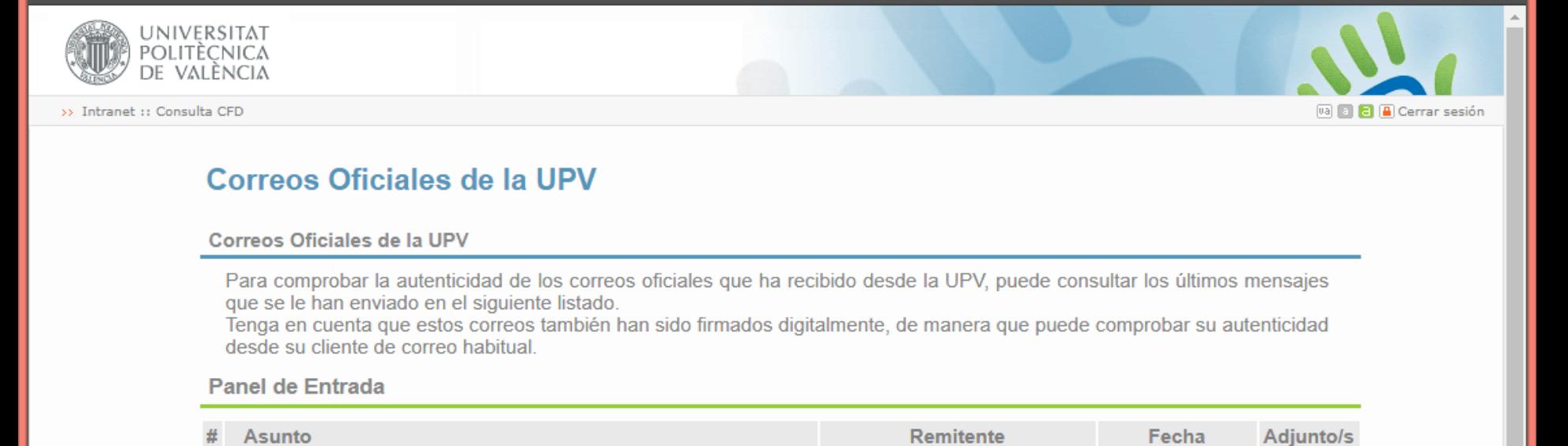

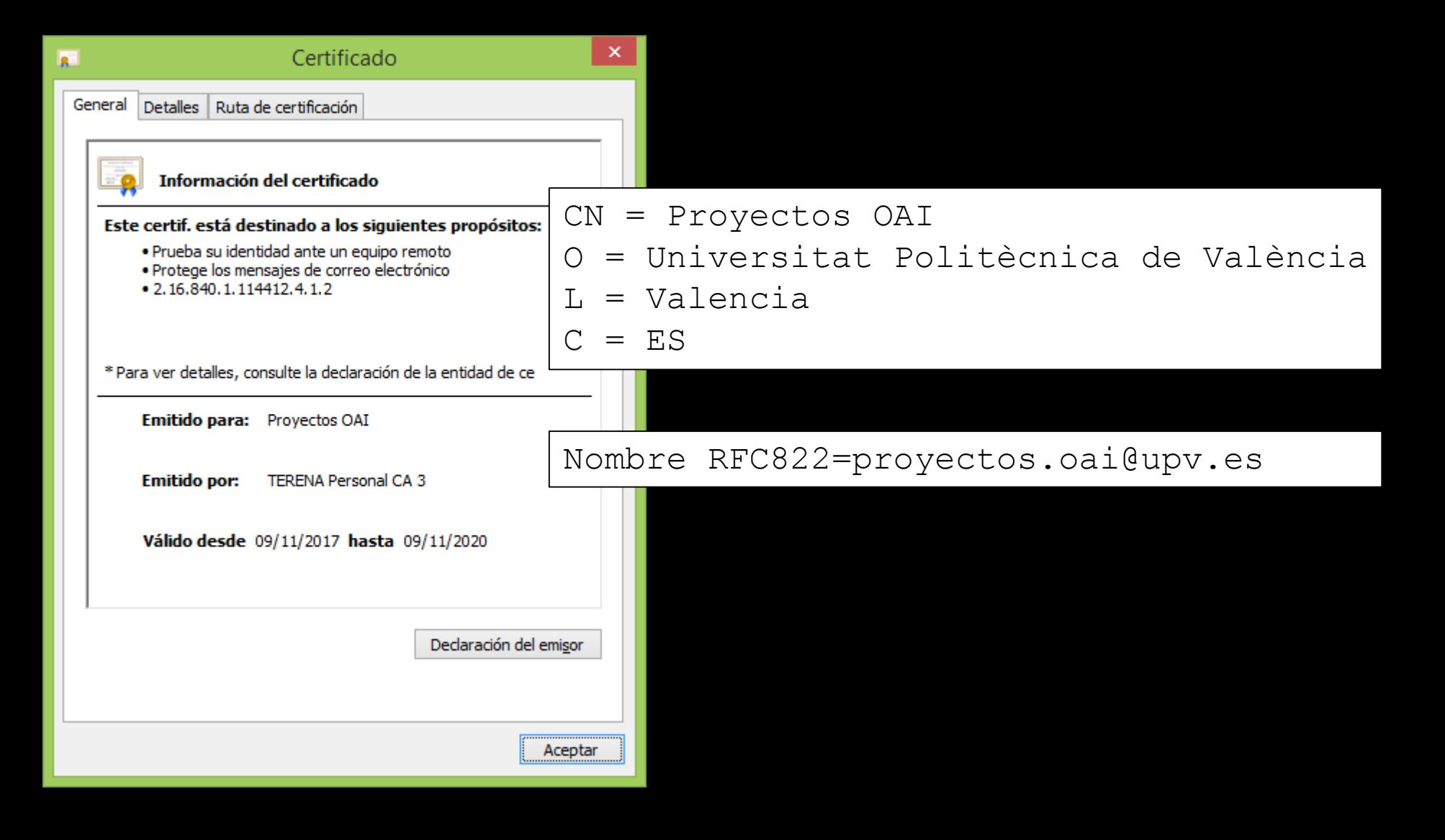

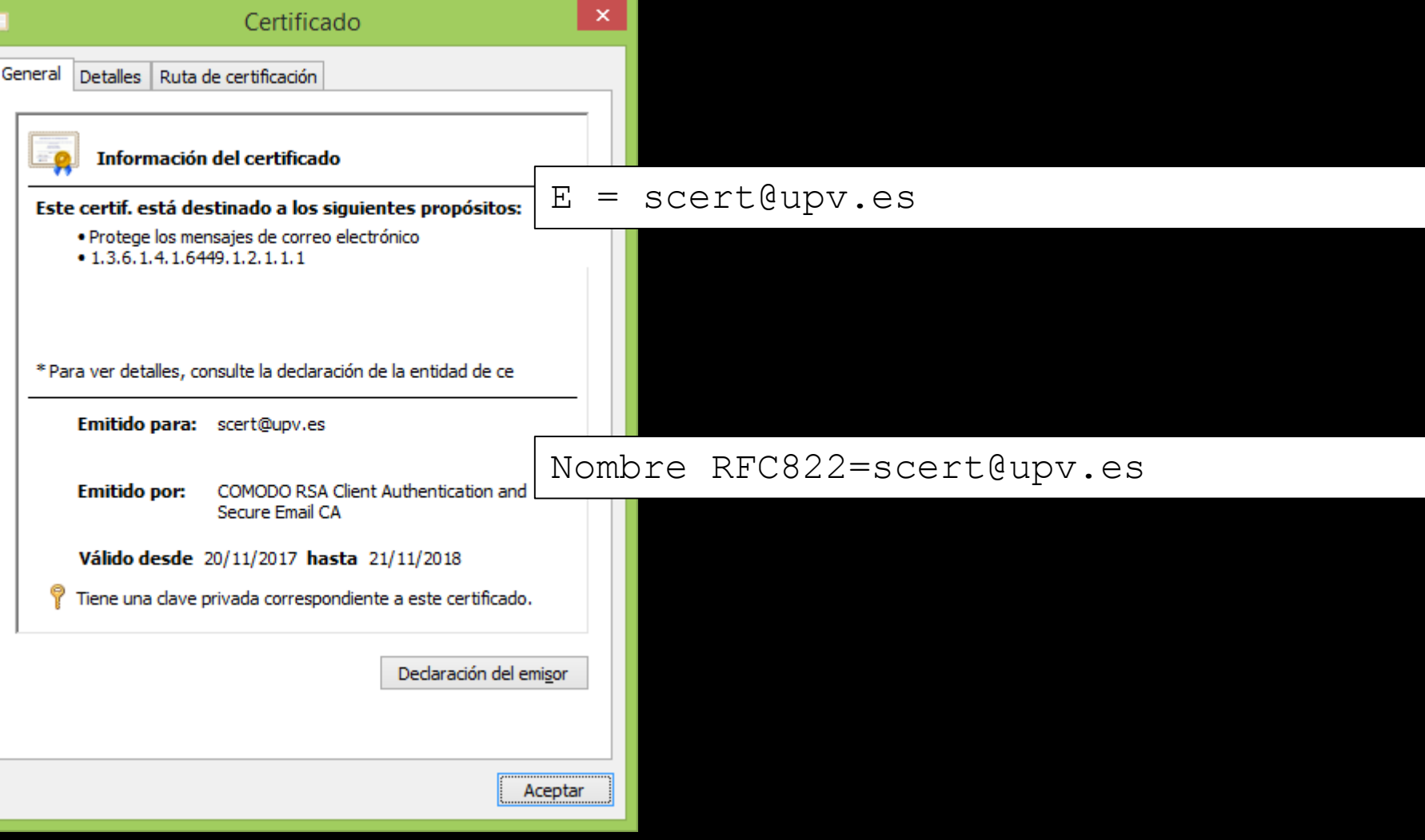

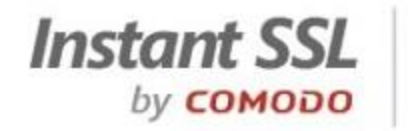

Low Cost High Assurance SSL Certificates

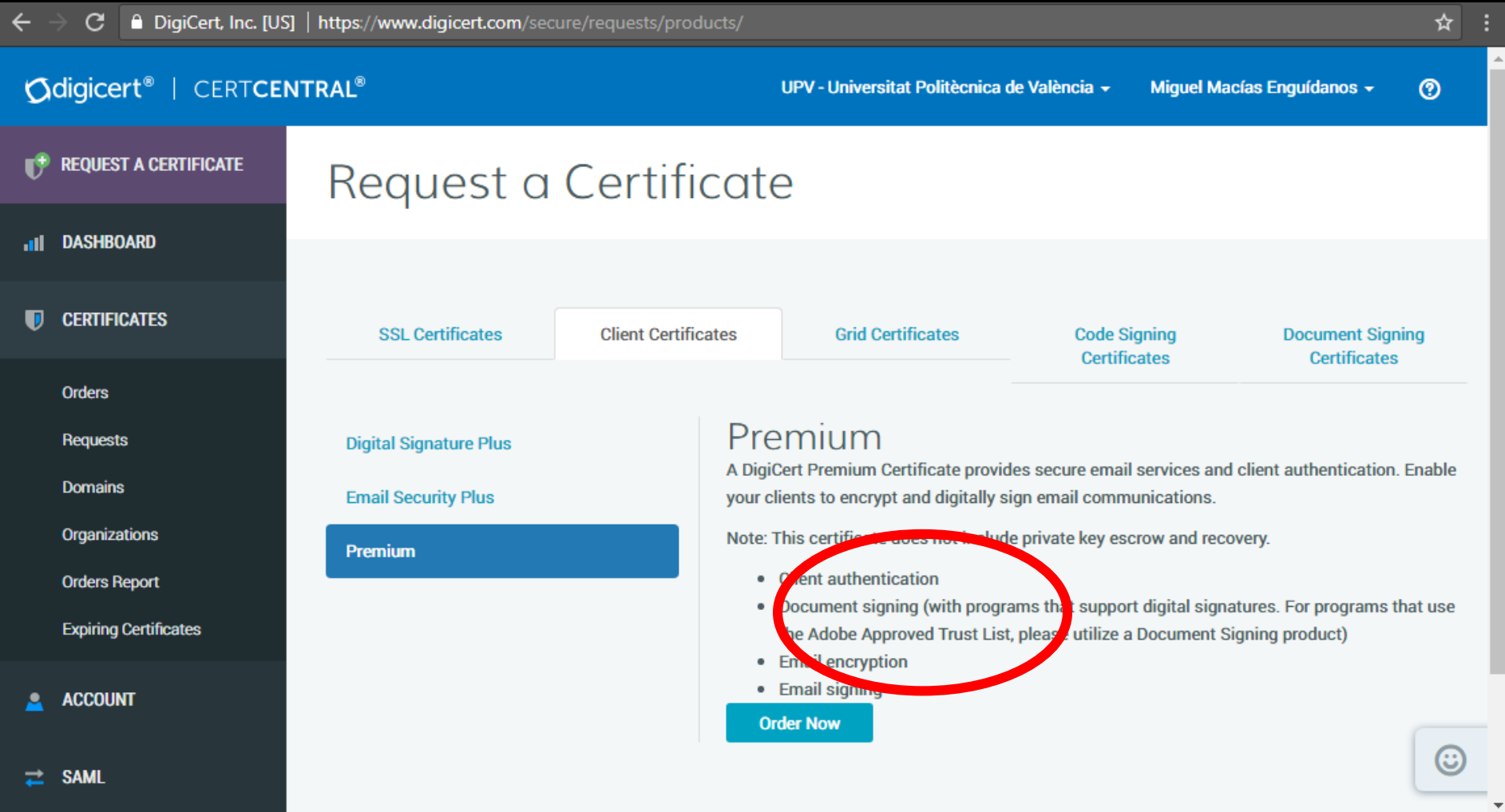

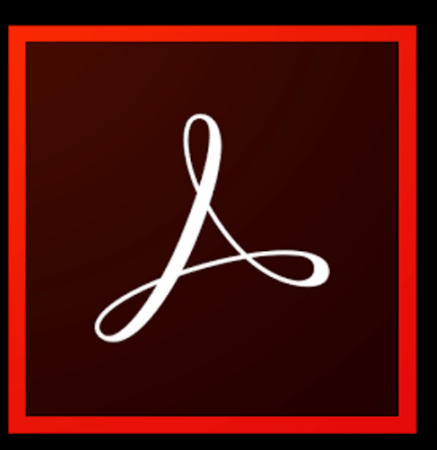

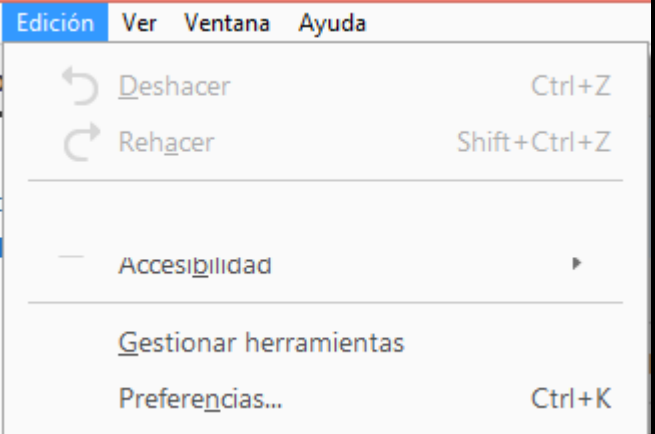

Document **Signing** 

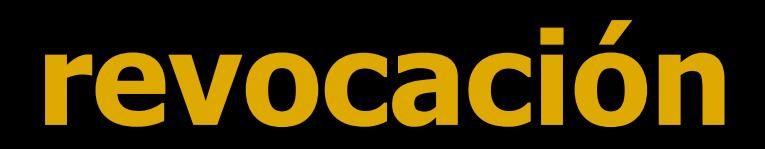

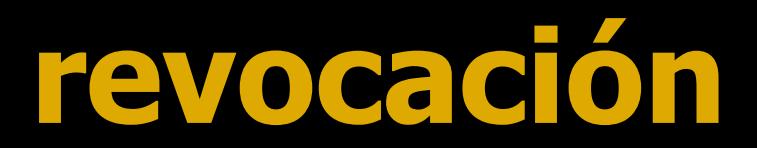

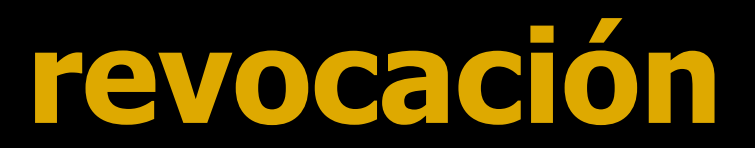

**OCSP** 

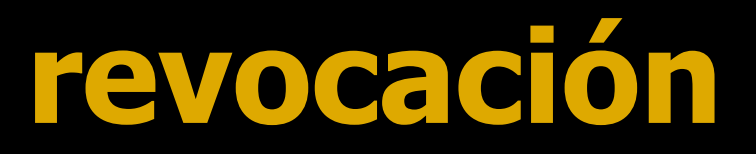

**OCSP** 

# OCSP Stapling

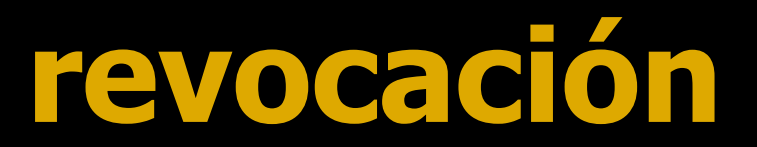

**OCSP** 

# OCSP Stapling OCSP Must-Staple

### **OCSP Must-Staple**

# RFC 7633 (October 2015)

# X.509v3 Transport Layer Security (TLS) Feature Extension

# **OCSP Must-Staple**

# RFC 7633 (October 2015)

## X.509v3 Transport Layer Security (TLS) Feature Extension

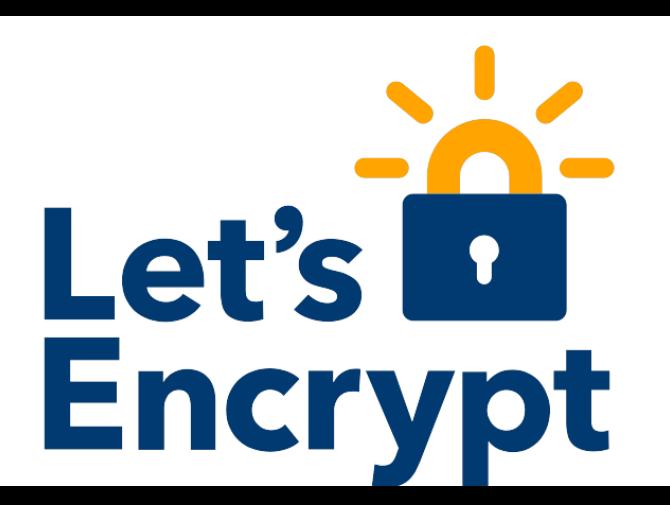

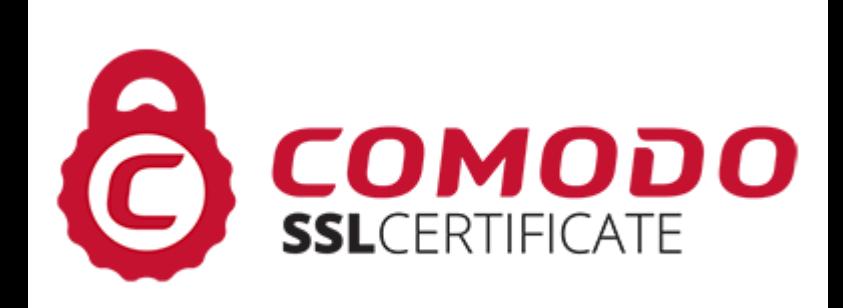

### **OCSP Must-Staple**

# Odigicert®

As far as I am able to tell, the OCSP is find and it does show on the certificate. First, if you go to <https://www.digicert.com/help/,> then enter in the domain xxxx.upv.es, you can see that the OCSP Staple status is good. 2nd, if you go to <https://www.digicert.com/util/> and download our Utility, then import your .pem certificate into the utility, you can view the certificate. While viewing …

viewing …

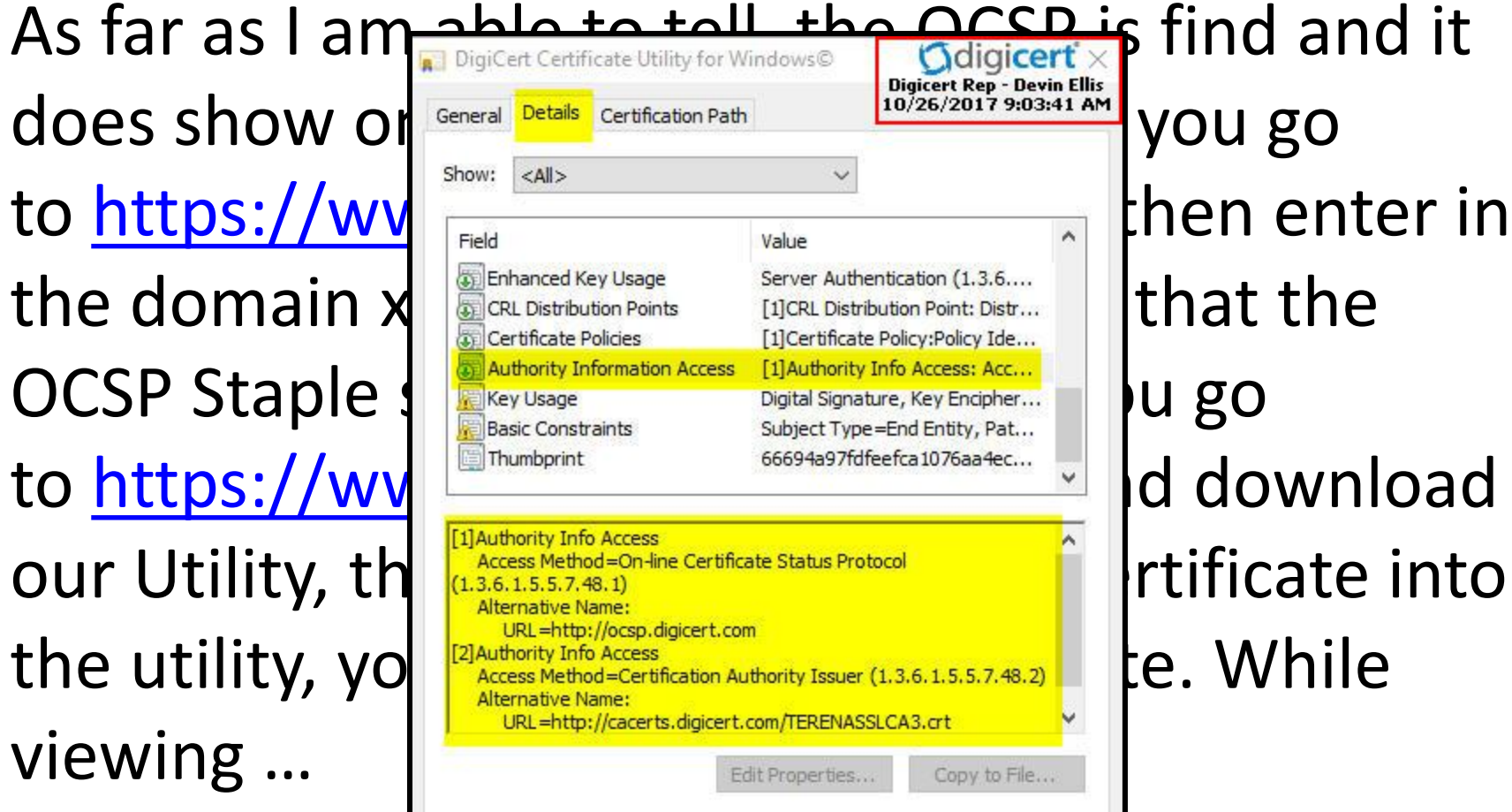

OK

- If does not look like we support that extension.
- Including it in the CSR is not an indicative way of
- getting it added with us. We do not rely on the
- CSR details when it comes to creating the
- certificate. We would rely on the account portal
- details and the extensions are not something
- that can be typically added or changed

As for knowing about OCSP Must Staple, yes we are aware of the feature and have decided not to include it at the moment. As for any future plans to include it, yes we currently do have plans for it to be made available for our customers. Unfortunately with our current merger activities, it's not as high on the priority list as we'd like. And unfortunately there is no deadline or ETA for this feature at this time.

### Let's  $\mathbf{r}$ **Encrypt**

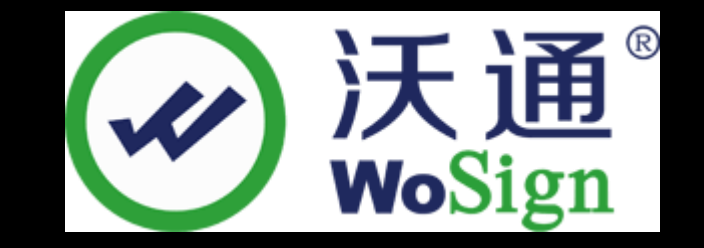

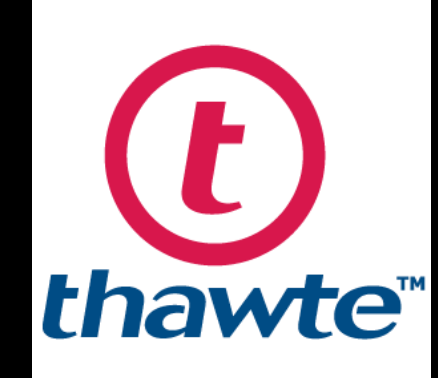

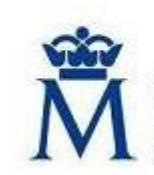

**S**CERES

Real Casa de la Moneda Fábrica Nacional de Moneda y Timbre

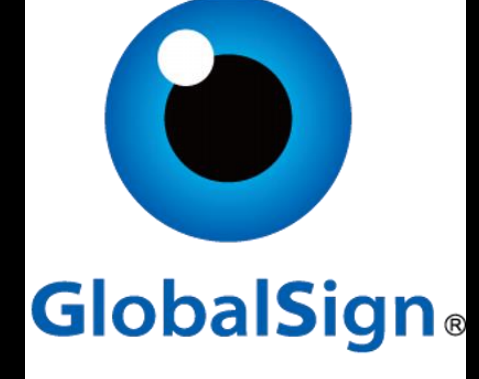

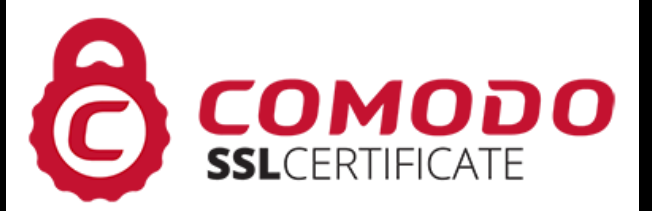

# **Sobre el uso de certificados digitales**

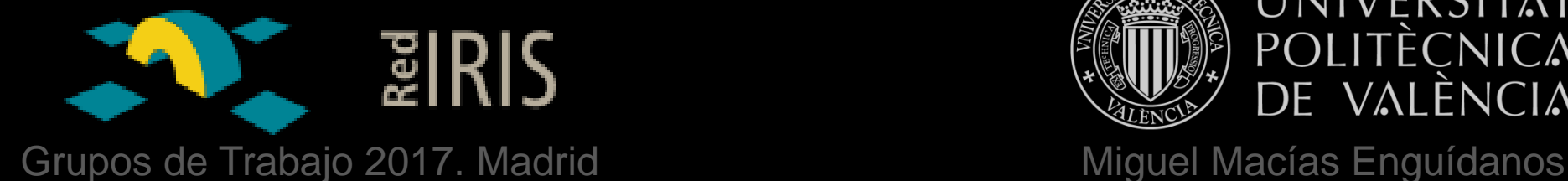

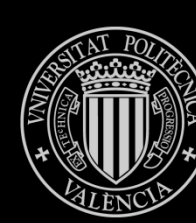

UNIVERSITAT POLITÈCNICA DE VALÈNCIA